# $\rm QCB$ 508 – Week $7$

# John D. Storey

# Spring 2020

# **Contents**

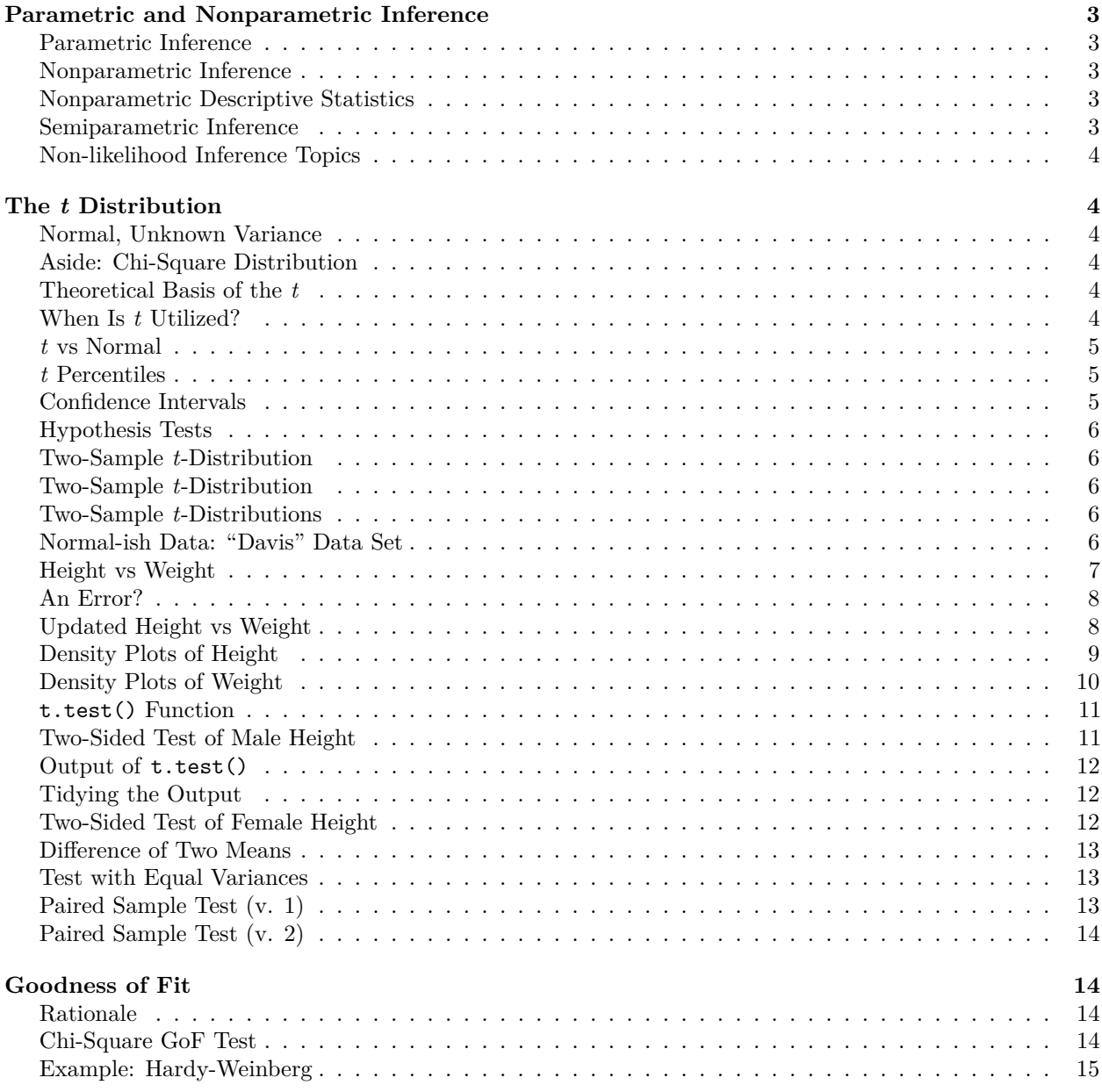

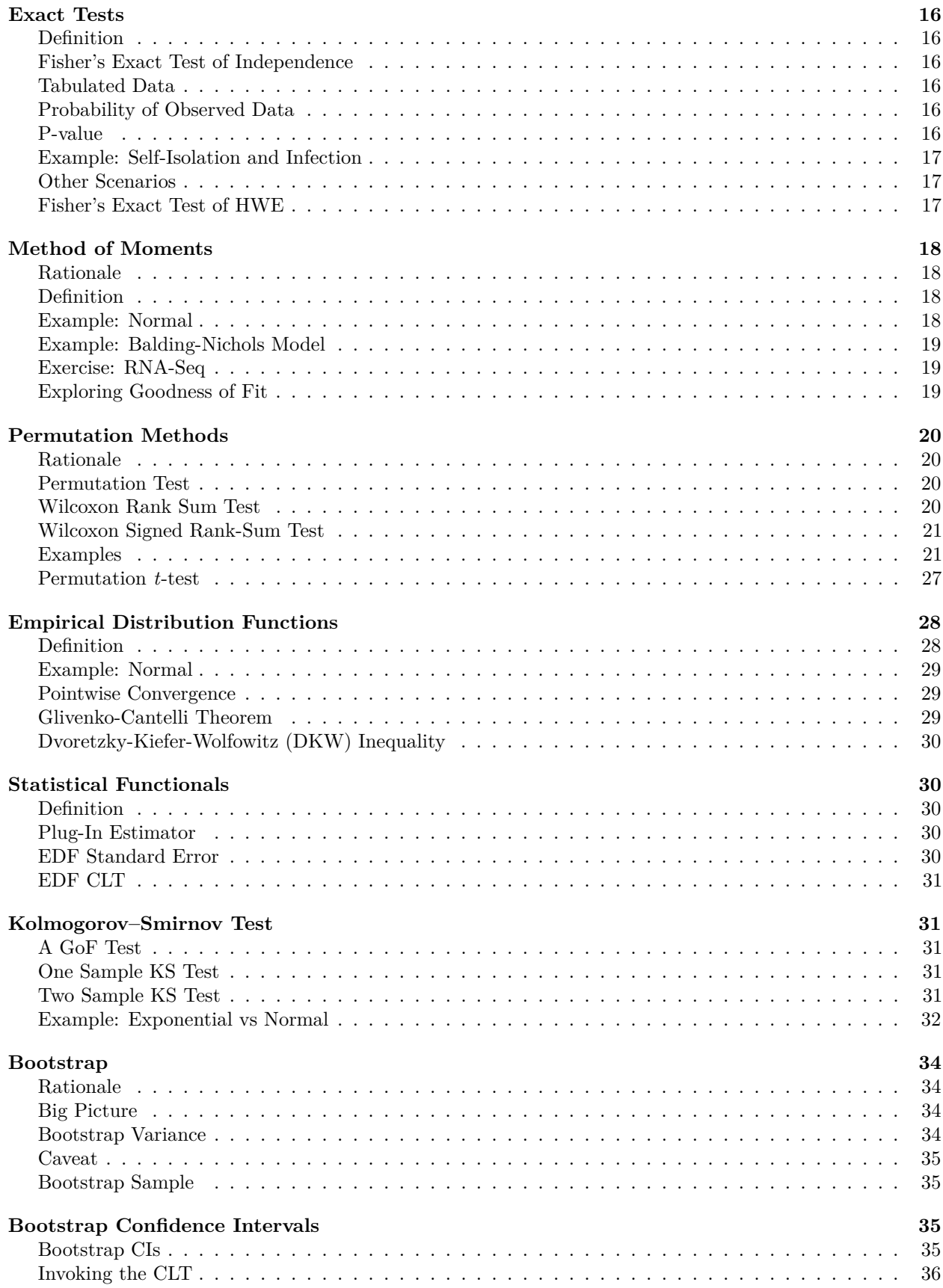

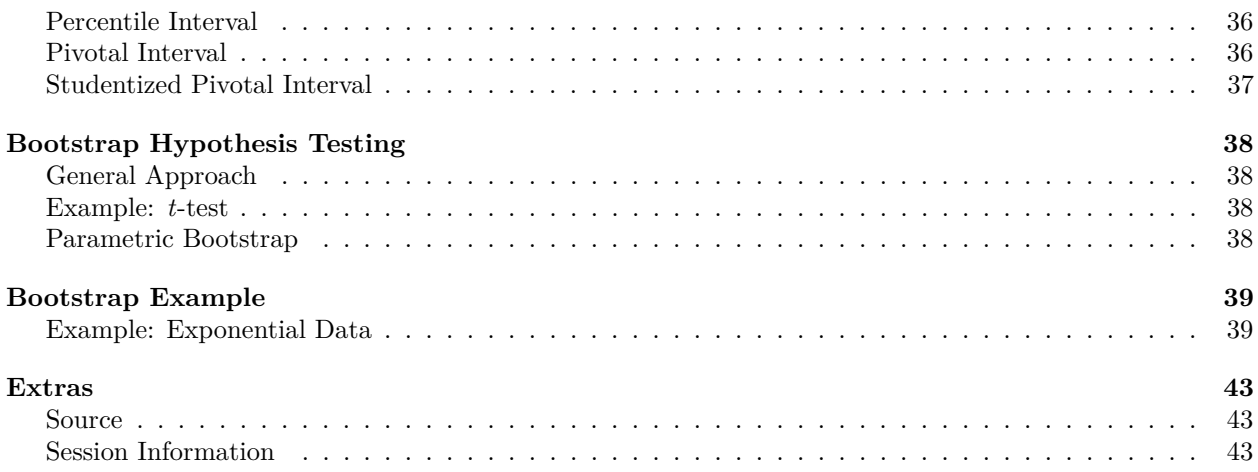

# <span id="page-2-0"></span>**Parametric and Nonparametric Inference**

### <span id="page-2-1"></span>**Parametric Inference**

**Parametric inference** is based on a family of known probability distributions governed by a defined parameter space.

The goal is to perform inference (or more generally statistics) on the values of the parameters.

### <span id="page-2-2"></span>**Nonparametric Inference**

**Nonparametric inference or modeling** can be described in two ways (not mutually exclusive):

- 1. An inference procedure or model that does not depend on or utilize the parametrized probability distribution from which the data are generated.
- 2. An inference procedure or model that may have a specific structure or based on a specific formula, but the complexity is adaptive and can grow to arbitrary levels of complexity as the sample size grows.

In *All of Nonparametric Statistics*, Larry Wasserman says:

. . . it is difficult to give a precise definition of nonparametric inference. . . . For the purposes of this book, we will use the phrase nonparametric inference to refer to a set of modern statistical methods that aim to keep the number of underlying assumptions as weak as possible.

He then lists five estimation examples (see Section 1.1): distributions, functionals, densities, regression curves, and Normal means.

### <span id="page-2-3"></span>**Nonparametric Descriptive Statistics**

Exploratory data analysis methods tend to be nonparametric. Why?

Sometimes the exploratory methods are calibrated by known probability distributions, but they are usually informative regardless of the underlying probability distribution (or lack thereof) of the data.

### <span id="page-2-4"></span>**Semiparametric Inference**

*Semiparametric inference or modeling* methods contain both parametric and nonparametric components.

An example is  $X_i | \mu_i \sim \text{Normal}(\mu_i, 1)$  and  $\mu_i \stackrel{\text{iid}}{\sim} F$  for some arbitrary distribution *F*.

### <span id="page-3-0"></span>**Non-likelihood Inference Topics**

A range of parametric and nonparametric topics:

- *t*-distribution
- Goodness of fit
- Exact tests
- Method of moments
- Permutation methods
- Empirical distribution functions
- Bootstrap

### <span id="page-3-1"></span>**The** *t* **Distribution**

### <span id="page-3-2"></span>**Normal, Unknown Variance**

Suppose a sample of *n* data points is modeled by  $X_1, X_2, \ldots, X_n \stackrel{\text{iid}}{\sim} \text{Normal}(\mu, \sigma^2)$  where  $\sigma^2$  is *unknown*. Recall that  $S = \sqrt{\frac{\sum_{i=1}^{n}(X_i - \overline{X})^2}{n-1}}$  $\frac{n(n+1)}{n-1}$  is the sample standard deviation.

The statistic

$$
\frac{\overline{X} - \mu}{S/\sqrt{n}}
$$

has a  $t_{n-1}$  distribution, a *t*-distribution with  $n-1$  degrees of freedom.

### <span id="page-3-3"></span>**Aside: Chi-Square Distribution**

Suppose  $Z_1, Z_2, \ldots, Z_v \stackrel{\text{iid}}{\sim} \text{Normal}(0, 1)$ . Then  $Z_1^2 + Z_2^2 + \cdots + Z_v^2$  has a  $\chi_v^2$  distribution, where *v* is the degrees of freedom.

This  $\chi_v^2$  rv has a [pdf,](https://en.wikipedia.org/wiki/Chi-squared_distribution#Probability_density_function) expected value equal to *v*, and variance equal to 2*v*.

Also,

$$
\frac{(n-1)S^2}{\sigma^2} \sim \chi^2_{n-1}.
$$

### <span id="page-3-4"></span>**Theoretical Basis of the** *t*

Suppose that  $Z \sim \text{Normal}(0, 1)$ ,  $X \sim \chi^2_v$ , and *Z* and *X* are independent. Then  $\frac{Z}{\sqrt{X_v}}$  $\frac{Z}{X/v}$  has a  $t_v$  distribution.

Since  $\frac{X-\mu}{\sigma/\sqrt{n}} \sim \text{Normal}(0,1)$  and  $\overline{X}$  and  $S^2$  are independent (shown later), it follows that the following has a *tn*−<sup>1</sup> distribution:

$$
\frac{\overline{X} - \mu}{S/\sqrt{n}}.
$$

### <span id="page-3-5"></span>**When Is** *t* **Utilized?**

- The *t* distribution and its corresponding CI's and HT's are utilized when the data are Normal (or approximately Normal) and *n* is small
- Small typically means that *n <* 30
- In this case the inference based on the *t* distribution will be more accurate

• When  $n \geq 30$ , there is very little difference between using *t*-statistics and *z*-statistics

<span id="page-4-0"></span>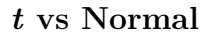

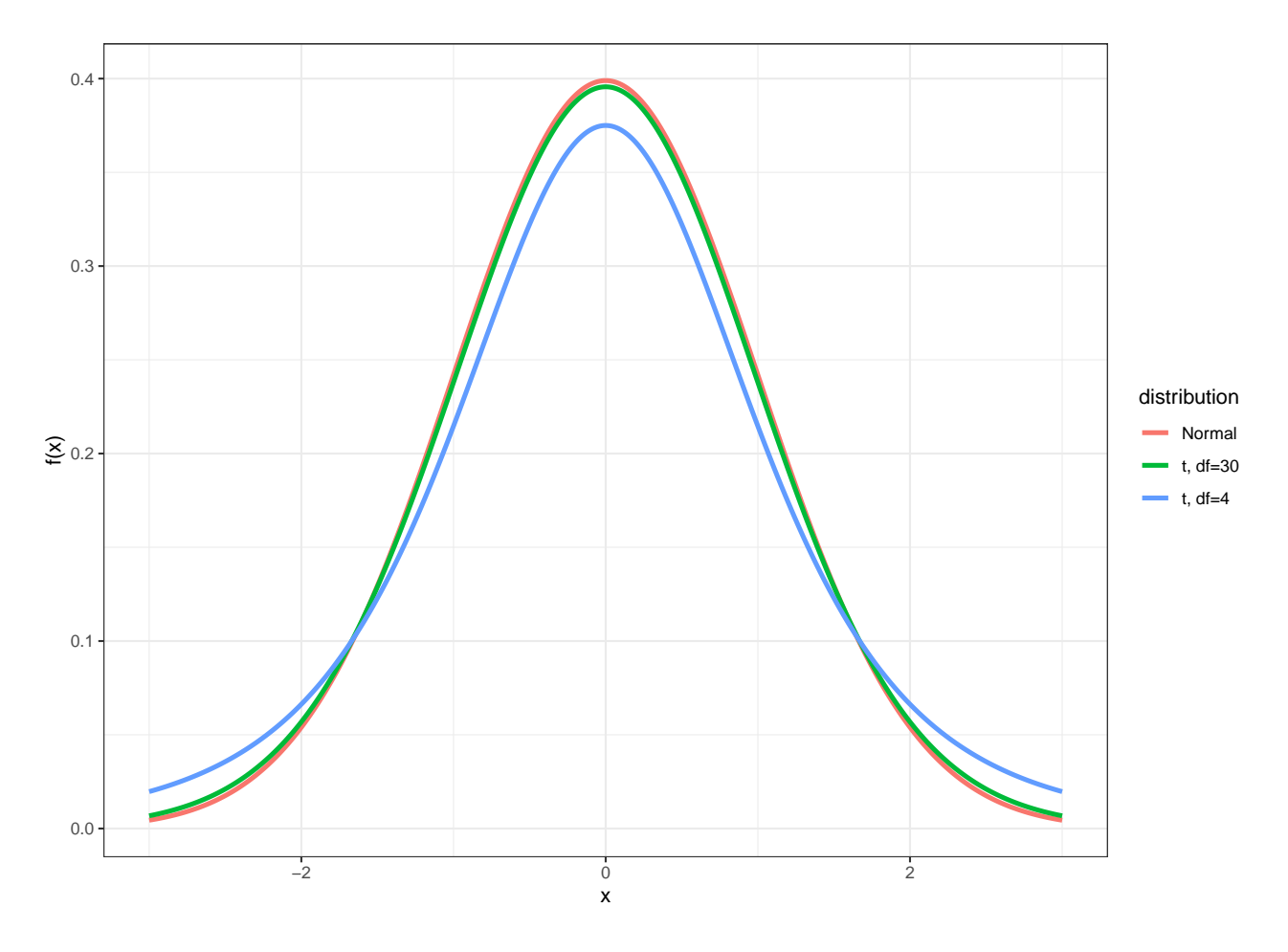

# <span id="page-4-1"></span>*t* **Percentiles**

We calculated percentiles of the Normal $(0,1)$  distribution (e.g.,  $z_\alpha$ ). We can do the analogous calculation with the *t* distribution.

Let  $t_{\alpha}$  be the  $\alpha$  percentile of the *t* distribution. Examples:

```
> qt(0.025, df=4) # alpha = 0.025
[1] -2.776445
> qt(0.05, df=4)
[1] -2.131847
> qt(0.95, df=4)
[1] 2.131847
> qt(0.975, df=4)
[1] 2.776445
```
### <span id="page-4-2"></span>**Confidence Intervals**

Here is a  $(1 - \alpha)$ -level CI for  $\mu$  using this distribution:

$$
\left(\hat{\mu} - |t_{\alpha/2}| \frac{s}{\sqrt{n}}, \hat{\mu} + |t_{\alpha/2}| \frac{s}{\sqrt{n}}\right),\,
$$

where as before  $\hat{\mu} = \overline{x}$ . This produces a wider CI than the *z* statistic analogue.

### <span id="page-5-0"></span>**Hypothesis Tests**

Suppose we want to test  $H_0: \mu = \mu_0$  vs  $H_1: \mu \neq \mu_0$  where  $\mu_0$  is a known, given number. The *t*-statistic is

$$
t = \frac{\hat{\mu} - \mu_0}{\frac{s}{\sqrt{n}}}
$$

with p-value

$$
\Pr(|T^*| \ge |t|)
$$

where  $T^* \sim t_{n-1}$ .

### <span id="page-5-1"></span>**Two-Sample** *t***-Distribution**

Let  $X_1, X_2, \ldots, X_{n_1} \stackrel{\text{iid}}{\sim} \text{Normal}(\mu_1, \sigma_1^2)$  and  $Y_1, Y_2, \ldots, Y_{n_2} \stackrel{\text{iid}}{\sim} \text{Normal}(\mu_2, \sigma_2^2)$  have unequal variances. We have  $\hat{\mu}_1 = \overline{X}$  and  $\hat{\mu}_2 = \overline{Y}$ . The unequal variance two-sample t-statistic is

$$
t = \frac{\hat{\mu}_1 - \hat{\mu}_2 - (\mu_1 - \mu_2)}{\sqrt{\frac{S_1^2}{n_1} + \frac{S_2^2}{n_2}}}.
$$

### <span id="page-5-2"></span>**Two-Sample** *t***-Distribution**

Let  $X_1, X_2, \ldots, X_{n_1} \stackrel{\text{iid}}{\sim} \text{Normal}(\mu_1, \sigma^2)$  and  $Y_1, Y_2, \ldots, Y_{n_2} \stackrel{\text{iid}}{\sim} \text{Normal}(\mu_2, \sigma^2)$  have equal variance. We have  $\hat{\mu}_1 = \overline{X}$  and  $\hat{\mu}_2 = \overline{Y}$ . The equal variance two-sample t-statistic is

$$
t = \frac{\hat{\mu}_1 - \hat{\mu}_2 - (\mu_1 - \mu_2)}{\sqrt{\frac{S^2}{n_1} + \frac{S^2}{n_2}}}.
$$

where

$$
S^{2} = \frac{\sum_{i=1}^{n_{1}} (X_{i} - \overline{X})^{2} + \sum_{i=1}^{n_{2}} (Y_{i} - \overline{Y})^{2}}{n_{1} + n_{2} - 2}.
$$

#### <span id="page-5-3"></span>**Two-Sample** *t***-Distributions**

When the two populations have equal variances, the pivotal *t*-statistic follows a  $t_{n_1+n_2-2}$  distribution.

When there are unequal variances, the pivotal *t*-statistic follows a *t* distribution where the degrees of freedom comes from an approximation using the Welch–Satterthwaite equation (which R calculates).

### <span id="page-5-4"></span>**Normal-ish Data: "Davis" Data Set**

```
> library("car")
> data("Davis")
> htwt <- tbl_df(Davis)
> htwt
# A tibble: 200 x 5
 sex weight height repwt repht
 <fct> <int> <int> <int> <int>
1 M 77 182 77 180
2 F 58 161 51 159
3 F 53 161 54 158
4 M 68 177 70 175
5 F 59 157 59 155
6 M 76 170 76 165
7 M 76 167 77 165
8 M 69 186 73 180
9 M 71 178 71 175
10 M 65 171 64 170
# ... with 190 more rows
```
# <span id="page-6-0"></span>**Height vs Weight**

```
> ggplot(htwt) +
```

```
+ geom_point(aes(x=height, y=weight, color=sex), size=2, alpha=0.5) +
```
**+ scale\_colour\_manual**(values=**c**("red", "blue"))

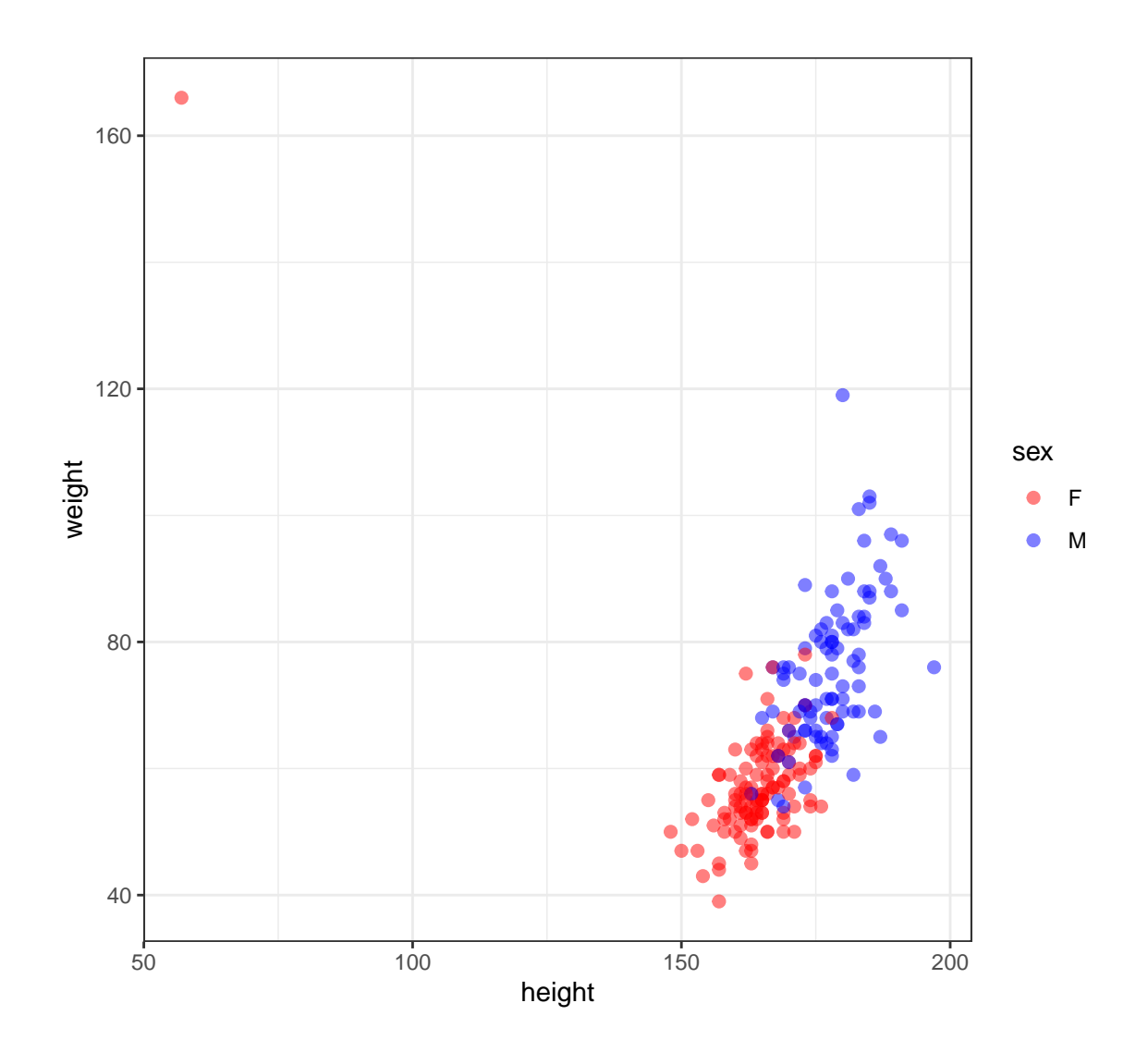

# <span id="page-7-0"></span>**An Error?**

```
> which(htwt$height < 100)
[1] 12
> htwt[12,]
# A tibble: 1 x 5
 sex weight height repwt repht
 <fct> <int> <int> <int> <int>
1 F 166 57 56 163
> htwt[12,c(2,3)] <- htwt[12,c(3,2)]
```
# <span id="page-7-1"></span>**Updated Height vs Weight**

```
> ggplot(htwt) +
+ geom_point(aes(x=height, y=weight, color=sex), size=2, alpha=0.5) +
+ scale_color_manual(values=c("red", "blue"))
```
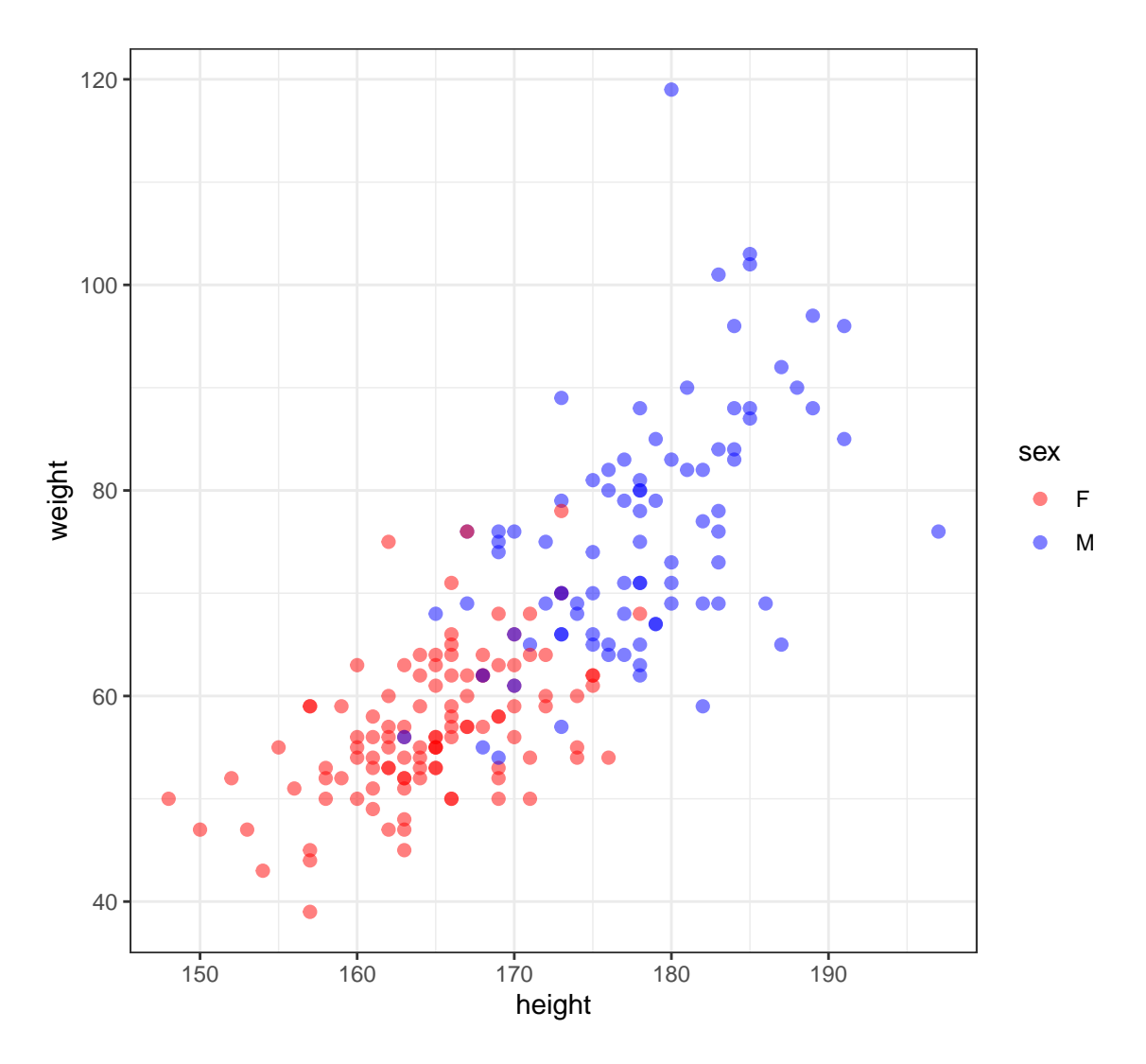

# <span id="page-8-0"></span>**Density Plots of Height**

```
> ggplot(htwt) +
```

```
+ geom_density(aes(x=height, color=sex), size=1.5) +
```
**+ scale\_color\_manual**(values=**c**("red", "blue"))

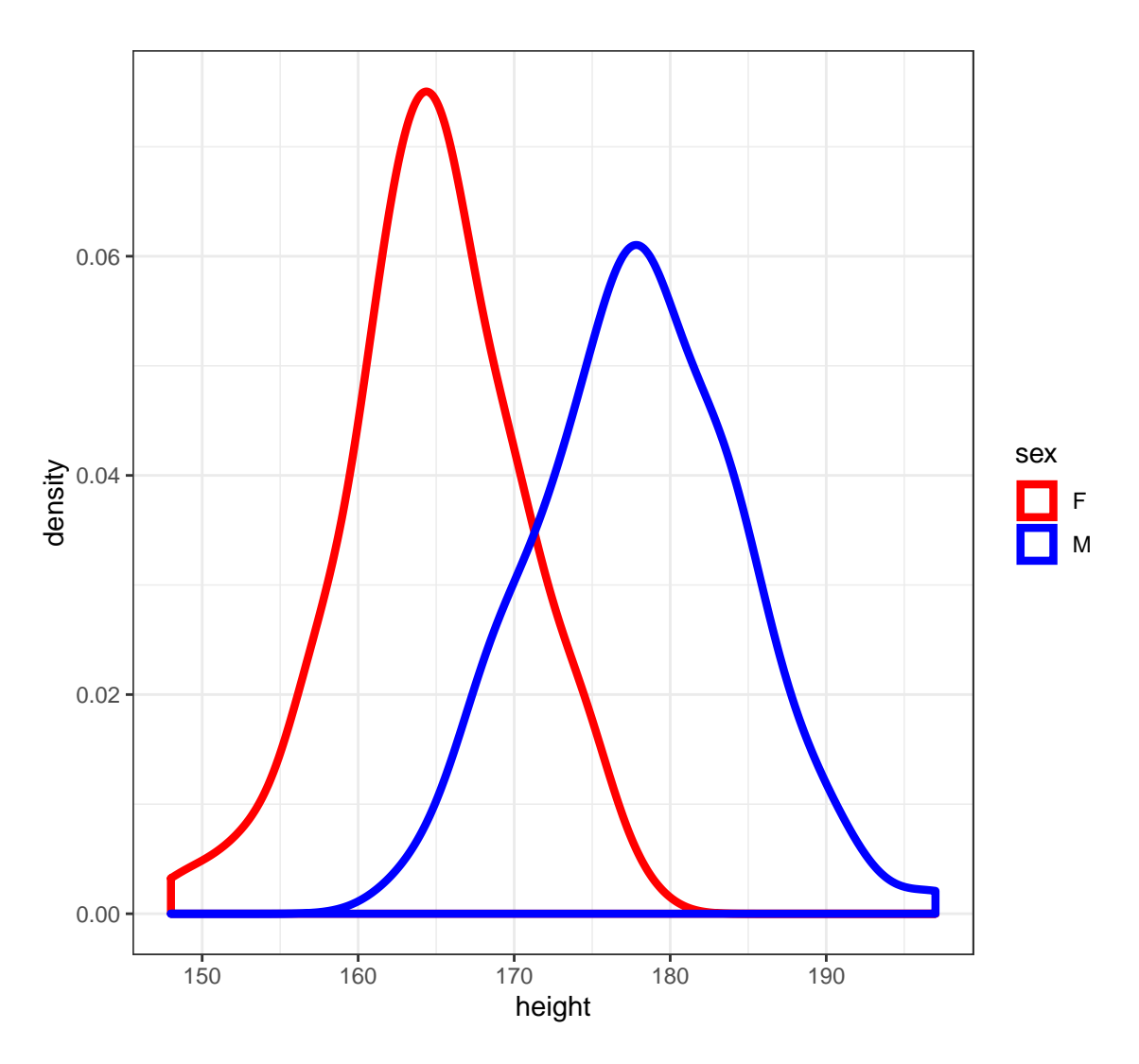

# <span id="page-9-0"></span>**Density Plots of Weight**

```
> ggplot(htwt) +
```
- **+ geom\_density**(**aes**(x=weight, color=sex), size=1.5) **+**
- **+ scale\_color\_manual**(values=**c**("red", "blue"))

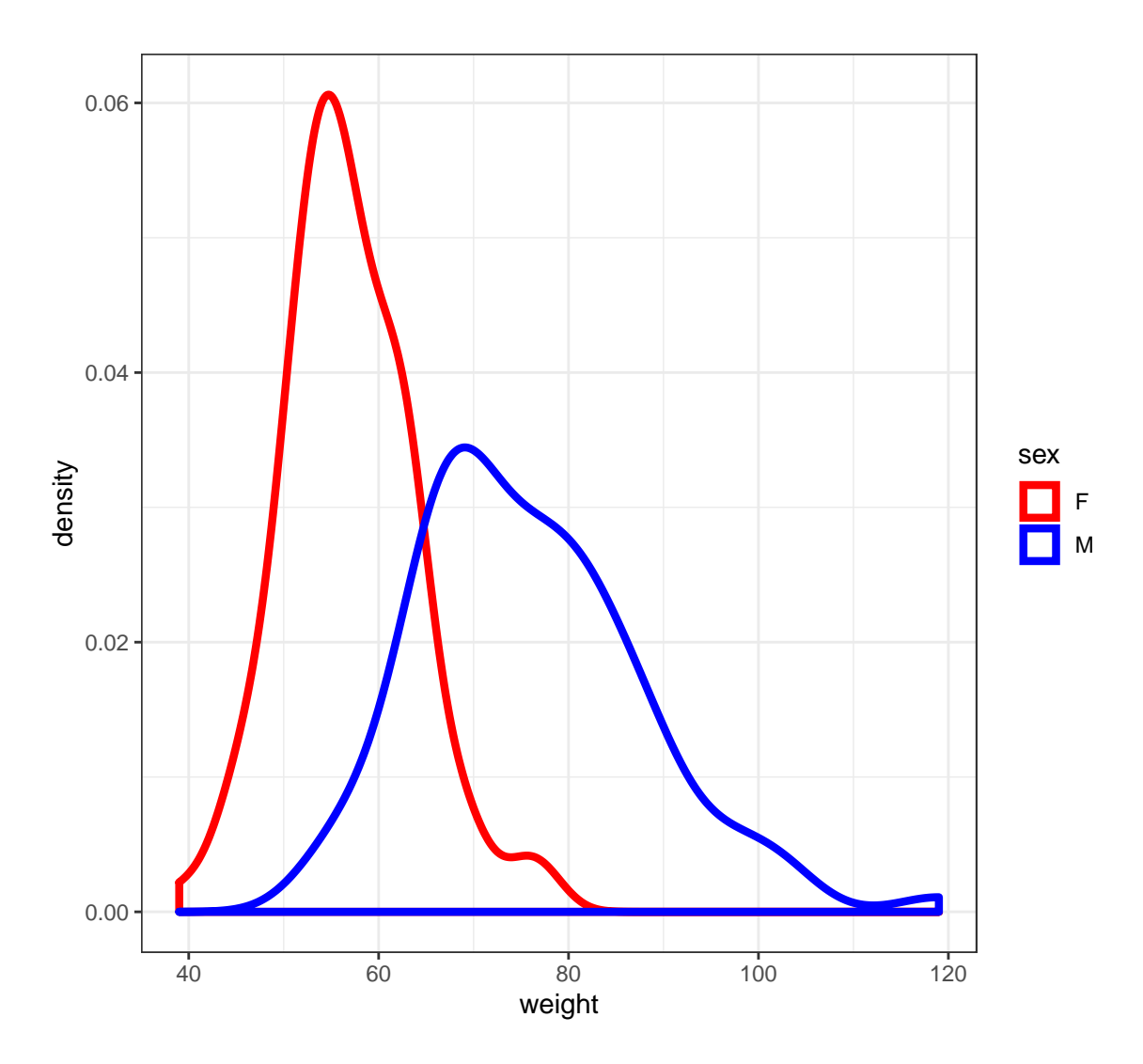

### <span id="page-10-0"></span>**t.test() Function**

From the help file. . .

Usage

```
t.test(x, \ldots)## Default S3 method:
t.test(x, y = NULL,alternative = c("two.sided", "less", "greater"),
       mu = 0, paired = FALSE, var.equal = FALSE,
       conf.level = 0.95, ...## S3 method for class 'formula'
```
<span id="page-10-1"></span>**Two-Sided Test of Male Height**

t.test(formula, data, subset, na.action, ...)

```
> m_ht <- htwt %>% filter(sex=="M") %>% select(height)
> testresult <- t.test(x = m_ht$height, mu=177)
```

```
> class(testresult)
[1] "htest"
> is.list(testresult)
[1] TRUE
```

```
Output of t.test()
```

```
> names(testresult)
 [1] "statistic" "parameter" "p.value" "conf.int"
 [5] "estimate"  "null.value" "stderr"  "alternative"
[9] "method" "data.name"
> testresult
   One Sample t-test
data: m_ht$height
t = 1.473, df = 87, p-value = 0.1443
alternative hypothesis: true mean is not equal to 177
95 percent confidence interval:
176.6467 179.3760
sample estimates:
mean of x
178.0114
```
<span id="page-11-1"></span>**Tidying the Output**

```
> library(broom)
> tidy(testresult)
# A tibble: 1 x 8
 estimate statistic p.value parameter conf.low conf.high
    <dbl> <dbl> <dbl> <dbl> <dbl> <dbl>
1 178. 1.47 0.144 87 177. 179.
# ... with 2 more variables: method <chr>, alternative <chr>
```
<span id="page-11-2"></span>**Two-Sided Test of Female Height**

```
> f_ht <- htwt %>% filter(sex=="F") %>% select(height)
\triangleright t.test(x = f_h t$height, mu = 164)
    One Sample t-test
data: f_ht$height
t = 1.3358, df = 111, p-value = 0.1844
alternative hypothesis: true mean is not equal to 164
95 percent confidence interval:
163.6547 165.7739
sample estimates:
mean of x
164.7143
```
### <span id="page-12-0"></span>**Difference of Two Means**

```
> t.test(x = m_ht$height, y = f_ht$height)
    Welch Two Sample t-test
data: m_ht$height and f_ht$height
t = 15.28, df = 174.29, p-value < 2.2e-16
alternative hypothesis: true difference in means is not equal to 0
95 percent confidence interval:
11.57949 15.01467
sample estimates:
mean of x mean of y
178.0114 164.7143
```
<span id="page-12-1"></span>**Test with Equal Variances**

```
> htwt %>% group_by(sex) %>% summarize(sd(height))
# A tibble: 2 x 2
 sex sd(height)
 <fct> <dbl>
1 F 5.66
2 M 6.44
> t.test(x = m_ht$height, y = f_ht$height, var.equal = TRUE)
   Two Sample t-test
data: m_ht$height and f_ht$height
t = 15.519, df = 198, p-value < 2.2e-16
alternative hypothesis: true difference in means is not equal to 0
95 percent confidence interval:
11.60735 14.98680
sample estimates:
mean of x mean of y
178.0114 164.7143
```
### <span id="page-12-2"></span>**Paired Sample Test (v. 1)**

First take the difference between the paired observations. Then apply the one-sample t-test.

```
> htwt <- htwt %>% mutate(diffwt = (weight - repwt),
+ diffht = (height - repht))
> t.test(x = htwt$diffwt) %>% tidy()
# A tibble: 1 x 8
 estimate statistic p.value parameter conf.low conf.high
    <dbl> <dbl> <dbl> <dbl> <dbl> <dbl>
1 0.00546 0.0319 0.975 182 -0.332 0.343
# ... with 2 more variables: method <chr>, alternative <chr>
> t.test(x = htwt$diffht) %>% tidy()
# A tibble: 1 x 8
 estimate statistic p.value parameter conf.low conf.high
    <dbl> <dbl> <dbl> <dbl> <dbl> <dbl>
1 2.08 13.5 2.64e-29 182 1.77 2.38
```
*# ... with 2 more variables: method <chr>, alternative <chr>*

### <span id="page-13-0"></span>**Paired Sample Test (v. 2)**

Enter each sample into the t.test() function, but use the paired=TRUE argument. This is operationally equivalent to the previous version.

```
> t.test(x=htwt$weight, y=htwt$repwt, paired=TRUE) %>% tidy()
# A tibble: 1 x 8
 estimate statistic p.value parameter conf.low conf.high
    <dbl> <dbl> <dbl> <dbl> <dbl> <dbl>
1 0.00546 0.0319 0.975 182 -0.332 0.343
# ... with 2 more variables: method <chr>, alternative <chr>
> t.test(x=htwt$height, y=htwt$repht, paired=TRUE) %>% tidy()
# A tibble: 1 x 8
 estimate statistic p.value parameter conf.low conf.high
    <dbl> <dbl> <dbl> <dbl> <dbl> <dbl>
1 2.08 13.5 2.64e-29 182 1.77 2.38
# ... with 2 more variables: method <chr>, alternative <chr>
>
> htwt %>% select(height, repht) %>% na.omit() %>%
+ summarize(mean(height), mean(repht))
# A tibble: 1 x 2
 `mean(height)` `mean(repht)`
         <dbl> <dbl>
1 171. 168.
```
# <span id="page-13-1"></span>**Goodness of Fit**

### <span id="page-13-2"></span>**Rationale**

Sometimes we want to figure out which probability distribution is a reasonable model for the data.

This is related to nonparametric inference in that we wish to go from being in a nonparametric framework to a parametric framework.

Goodness of fit (GoF) tests allow one to perform a hypothesis test of how well a particular parametric probability model explains variation observed in a data set.

### <span id="page-13-3"></span>**Chi-Square GoF Test**

Suppose we have data generating process  $X_1, X_2, \ldots, X_n \stackrel{\text{iid}}{\sim} F$  for some probability distribution *F*. We wish to test  $H_0: F \in \{F_\theta : \theta \in \Theta_0\}$  vs  $H_1: \text{not } H_0$ . Suppose that  $\Theta_0$  is *d*-dimensional.

Divide the support of  ${F_{\theta} : \theta \in \Theta_0}$  into *k* bins  $I_1, I_2, \ldots, I_k$ .

For  $j = 1, 2, \ldots, k$ , calculate

$$
q_j(\boldsymbol{\theta}) = \int_{I_j} dF_{\boldsymbol{\theta}}(x).
$$

Suppose we observe data  $x_1, x_2, \ldots, x_n$ . For  $j = 1, 2, \ldots, k$ , let  $n_j$  be the number of values  $x_i \in I_j$ . Let  $\tilde{\theta}_1, \tilde{\theta}_2, \ldots, \tilde{\theta}_d$  be the values that maximize the multinomial likelihood

$$
\prod_{j=1}^k q_j(\boldsymbol{\theta})^{n_j}
$$

*.*

Form GoF statistic

$$
s(\bm{x}) = \sum_{j=1}^k \frac{\left(n_j - n q_j\left(\tilde{\bm{\theta}}\right)\right)^2}{n q_j\left(\tilde{\bm{\theta}}\right)}
$$

When  $H_0$  is true,  $S \sim \chi_v^2$  where  $v = k - d - 1$ . The p-value is calculated by  $Pr(S^* \geq s(x))$  where  $S^* \sim \chi_{k-d-1}^2$ .

### <span id="page-14-0"></span>**Example: Hardy-Weinberg**

Suppose at your favorite SNP, we observe genotypes from 100 randomly sampled individuals as follows:

$$
\begin{array}{cc}\n\text{AA} & \text{AT} & \text{TT} \\
\hline\n28 & 60 & 12\n\end{array}
$$

If we code these genotypes as 0, 1, 2, testing for Hardy-Weinberg equilibrium is equivalent to testing whether  $X_1, X_2, \ldots, X_{100} \stackrel{\text{iid}}{\sim} \text{Binomial}(2, \theta)$  for some unknown allele frequency of T,  $\theta$ .

The parameter dimension is such that  $d = 1$ . We will also set  $k = 3$ , where each bin is a genotype. Therefore, we have  $n_1 = 28$ ,  $n_2 = 60$ , and  $n_3 = 12$ . Also,

$$
q_1(\theta) = (1 - \theta)^2
$$
,  $q_2(\theta) = 2\theta(1 - \theta)$ ,  $q_3(\theta) = \theta^2$ .

Forming the multinomial likelihood under these bin probabilities, we find  $\tilde{\theta} = (n_2 + 2n_3)/(2n)$ . The degrees of freedom of the  $\chi^2_v$  null distribution is  $v = k - d - 1 = 3 - 1 - 1 = 1$ .

Let's carry out the test in R.

```
> n <- 100
> nj <- c(28, 60, 12)
>
> # parameter estimates
> theta <- (nj[2] + 2*nj[3])/(2*n)
> qj <- c((1-theta)^2, 2*theta*(1-theta), theta^2)
>
> # gof statistic
> s <- sum((nj - n*qj)^2 / (n*qj))
> s
[1] 5.36048
>
> # p-value
> 1-pchisq(s, df=1)
[1] 0.02059811
```
Let's use the HardyWeinberg R package.

```
> library(HardyWeinberg)
> x <- c(28, 60, 12)
```

```
> names(x) <- c("AA", "AT", "TT")
> HWChisq(x, cc=0)
Chi-square test for Hardy-Weinberg equilibrium (autosomal)
Chi2 = 5.36048 DF = 1 p-value = 0.02059811 D = 5.64 f = -0.2315271
```
# <span id="page-15-0"></span>**Exact Tests**

### <span id="page-15-1"></span>**Definition**

An **exact test** is a hypothesis test where the distribution of the test statistics is known *exactly* when the null hypothesis is true.

An example is the one-sample t-test when the data are exactly iid Normal-distributed. This is not realistic (when do you know data are exactly Normal?), but there are real examples where exact tests are compelling.

### <span id="page-15-2"></span>**Fisher's Exact Test of Independence**

Suppose  $X_1, X_2, \ldots, X_n \stackrel{\text{iid}}{\sim}$  Bernoulli $(p)$  and  $Y_1, Y_2, \ldots, Y_n \stackrel{\text{iid}}{\sim}$  Bernoulli $(q)$ . We observed pairs  $(X_1, Y_1), \ldots, (X_n, Y_n)$ , and we want to test if X and Y are independent rv's.

Let  $N_{xy}$  be the number of observed  $(x, y)$  pairs for  $x, y \in \{0, 1\}.$ 

We can calculate a statistic based on  $N_{xy}$  that does not depend on  $p$  or  $q$ .

### <span id="page-15-3"></span>**Tabulated Data**

We observe  $n_{00} = a, n_{01} = b, n_{10} = c, n_{11} = d$ . Compile this into a table:

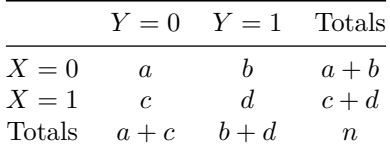

#### <span id="page-15-4"></span>**Probability of Observed Data**

 $Pr(N_{00} = a | N_{00} + N_{01} = a + b, N_{00} + N_{10} = a + c)$ 

$$
\frac{\binom{a+b}{a}\binom{c+d}{c}}{\binom{n}{a+c}}
$$

This does not depend on *p* or *q*!

#### <span id="page-15-5"></span>**P-value**

Calculating Fisher exact test p-value can be confusing and/or controversial. Here is one way to get a two-sided test P-value.

Consider all  $a^*$ ,  $b^*$ ,  $c^*$ ,  $d^*$  such that  $a^* + b^* = a + b$  and  $c^* + d^* = c + d$ . We need to keep the conditional part of the probability intact.

The p-value is the sum of probabilities over all configurations such that

$$
Pr(N_{00} = a^* | N_{00} + N_{01} = a^* + b^*, N_{00} + N_{10} = a^* + c^*) \le
$$

$$
Pr(N_{00} = a | N_{00} + N_{01} = a + b, N_{00} + N_{10} = a + c)
$$

### <span id="page-16-0"></span>**Example: Self-Isolation and Infection**

 $X = \text{self-isolation}$  (no or yes)

*Y* = infection (no or yes)

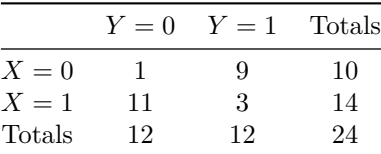

```
> x <- matrix(c(1, 9, 11, 3), nrow=2, byrow=TRUE)
> fisher.test(x)$p.value
[1] 0.002759456
> fisher.test(x, alternative="less")$p.value
[1] 0.001379728
> fisher.test(x, alternative="greater")$p.value
[1] 0.9999663
```
### <span id="page-16-1"></span>**Other Scenarios**

Fisher's exact test has been derived for cases where *X* and *Y* are mulinomial.

There is a one-dimensional Fisher's exact test. A great example of this is Fisher's exact test of HWE.

### <span id="page-16-2"></span>**Fisher's Exact Test of HWE**

Suppose at your favorite SNP, we observe genotypes from 100 randomly sampled individuals as follows:

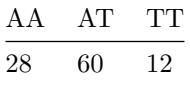

Let's do Fisher's exact test of HWE on these data.

Observe  $n_{AA} = 28$ ,  $n_{AT} = 60$ ,  $n_{TT} = 12$  with  $n = 100$  observed genotypes.

We also observe marginal allele counts,  $n_A = 116, n_T = 84$ .

Let  $p$  be the true allele frequency of T. Then, under HWE,

$$
Pr(N_{AA} = n_{AA}, N_{AT} = n_{AT}, N_{TT} = n_{TT}|N_A = n_A, N_T = n_T)
$$
\n(1)

$$
= \frac{\Pr(N_{AA} = n_{AA}, N_{AT} = n_{AT}, N_{TT} = n_{TT})}{\Pr(N_A = n_A, N_T = n_T)}\tag{2}
$$

$$
= \frac{\binom{n}{n_{AA} \, n_{AT} \, n_{TT}} (1-p)^{2n_{AA}} (2p(1-p))^{n_{AT}} p^{2n_{TT}}}{\binom{2n}{A} \, n_{AT} \, n_{TT}} \tag{3}
$$

$$
-\frac{2n}{\binom{n}{n+1}(1-p)^{n}A}p^{n}x
$$
\n
$$
\binom{n}{n+1}\frac{n}{n+1}\frac{2^{n}A^{n}}{n+1}\tag{3}
$$

$$
=\frac{(n_{AA} n_{AT} n_{TT})^2}{\binom{2n}{n_T}}\tag{4}
$$

Let's use the HardyWeinberg R package to perform an exact test of HWE.

```
> library(HardyWeinberg)
> x <- c(28, 60, 12)
> names(x) <- c("AA", "AT", "TT")
> HWExact(x)
Haldane Exact test for Hardy-Weinberg equilibrium (autosomal)
using SELOME p-value
sample counts: nAA = 28 nAT = 60 nTT = 12
H0: HWE (D==0), H1: D <> 0
D = 5.64 p-value = 0.02565977
```
Let's compare the result to the  $\chi^2$  goodness of fit test and the generalized likelihood ratio test.

```
> HWChisq(x, cc=0) # chi-square gof
Chi-square test for Hardy-Weinberg equilibrium (autosomal)
Chi2 = 5.36048 DF = 1 p-value = 0.02059811 D = 5.64 f = -0.2315271
>
> HWLratio(x) # generalized lrt
Likelihood ratio test for Hardy-Weinberg equilibrium
G2 = 5.467661 DF = 1 p-value = 0.01937154
```
# <span id="page-17-0"></span>**Method of Moments**

### <span id="page-17-1"></span>**Rationale**

Suppose that  $X_1, X_2, \ldots, X_n \stackrel{\text{iid}}{\sim} F$ . By the strong law of large numbers we have, as  $n \to \infty$ 

$$
\frac{\sum_{i=1}^n X_i^k}{n} \xrightarrow{\text{a.s.}} \mathbf{E}_F\left[X^k\right]
$$

when  $E_F[X^k]$  exists.

This means that we can nonparametrically estimate the moments of a distribution. Also, in the parametric setting, these moments can be used to form parameter estimates.

### <span id="page-17-2"></span>**Definition**

Suppose that  $X_1, X_2, \ldots, X_n \stackrel{\text{iid}}{\sim} F_{\theta}$  where  $\theta$  is *d*-dimensional.

Calculate moments  $E[X^k]$  for  $k = 1, 2, ..., d'$  where  $d' \geq d$ .

For each parameter  $j = 1, 2, ..., d$ , solve for  $\theta_j$  in terms of  $E[X^k]$  for  $k = 1, 2, ..., d'$ .

The method of moments estimator of  $\theta_j$  is formed by replacing the function of moments  $E[X^k]$  that equals  $\theta_j$  with the empirical moments  $\sum_{i=1}^n \tilde{X}_i^k/n$ .

### <span id="page-17-3"></span>**Example: Normal**

For a Normal $(\mu, \sigma^2)$  distribution, we have

$$
\mathrm{E}[X] = \mu
$$

 $E[X^2] = \sigma^2 + \mu^2$ 

Solving for  $\mu$  and  $\sigma^2$ , we have  $\mu = \mathbb{E}[X]$  and  $\sigma^2 = \mathbb{E}[X^2] - \mathbb{E}[X]^2$ . This yields method of moments estimators

$$
\tilde{\mu} = \frac{\sum_{i=1}^{n} X_i}{n}, \quad \tilde{\sigma}^2 = \frac{\sum_{i=1}^{n} X_i^2}{n} - \left[\frac{\sum_{i=1}^{n} X_i}{n}\right]^2.
$$

#### <span id="page-18-0"></span>**Example: Balding-Nichols Model**

In the BN model, we have

$$
Z_i|Q_i \sim \text{Binomial}(2, Q_i)
$$

independently for  $i = 1, 2, \ldots, n$ , and

$$
Q_1, Q_2, \ldots, Q_n \stackrel{\text{iid}}{\sim} \text{BN}(p, f).
$$

Recall that, marginally,  $Z_1, Z_2, \ldots, Z_n$  are iid. We showed that

$$
E[Z] = 2p
$$
 and  $Var[Z] = 2p(1 - p)(1 + f)$ .

Therefore,

$$
p = \frac{E[Z]}{2}
$$
 and  $f = \frac{Var[Z]}{E[Z](1 - E[Z]/2)} - 1$ .

To estimate  $p$  and  $f$ , replace  $E[Z]$  and  $Var[Z]$  with estimates:

$$
\widetilde{E}[Z] = \frac{\sum_{i=1}^{n} Z_i}{n}
$$

$$
\widetilde{Var}[Z] = \frac{\sum_{i=1}^{n} Z_i^2}{n} - \left(\frac{\sum_{i=1}^{n} Z_i}{n}\right)^2
$$

### <span id="page-18-1"></span>**Exercise: RNA-Seq**

Recall the Gamma-Poisson distribution of RNA-Seq data covered in Week 3.

Derive the method-of-moments estimates of  $\alpha$  and  $\beta$  from that model.

### <span id="page-18-2"></span>**Exploring Goodness of Fit**

As mentioned above, moments can be nonparametrically estimated. At the same time, for a given parametric distribution, these moments can also be written in terms of the parameters.

For example, consider a single parameter exponential family distribution. The variance is going to be defined in terms of the parameter. At the same time, we can estimate variance through the empirical moments

$$
\frac{\sum_{i=1}^{n} X_i^2}{n} - \left[\frac{\sum_{i=1}^{n} X_i}{n}\right]^2.
$$

In the scenario where several sets of variables are measured, the MLEs of the variance in terms of the single parameter can be compared to the moment estimates of variance to assess goodness of fit of that distribution.

# <span id="page-19-0"></span>**Permutation Methods**

### <span id="page-19-1"></span>**Rationale**

Permutation methods are useful for testing hypotheses about equality of distributions.

Observations can be permuted among populations to simulate the case where the distributions are equivalent.

Many permutation methods only depend on the ranks of the data, so they are a class of robust methods for performing hypothesis tests. However, the types of hypotheses that can be tested are limited.

#### <span id="page-19-2"></span>**Permutation Test**

Suppose  $X_1, X_2, \ldots, X_m \stackrel{\text{iid}}{\sim} F_X$  and  $Y_1, Y_2, \ldots, Y_n \stackrel{\text{iid}}{\sim} F_Y$ .

We wish to test  $H_0: F_X = F_Y$  vs  $H_1: F_X \neq F_Y$ .

Consider a general test statistic  $S = S(X_1, X_2, \ldots, X_m, Y_1, Y_2, \ldots, Y_n)$  so that the larger *S* is the more evidence there is against the null hypothesis.

Under the null hypothesis, any reordering of these values, where *m* are randomly assigned to the "*X*" population and *n* are assigned to the "*Y* " population, should be equivalently distributed.

For *B* permutations (possibly all unique permutations), we calculate

$$
S^{*(b)} = S\left(Z_1^{*(b)}, Z_2^{*(b)}, \dots, Z_m^{*(b)}, Z_{m+1}^{*(b)}, \dots, Z_{m+n}^{*(b)}\right)
$$

where  $Z_1^{*(b)}, Z_2^{*(b)}, \ldots, Z_m^{*(b)}, Z_{m+1}^{*(b)}, \ldots, Z_{m+n}^{*(b)}$  is a random permutation of the values  $X_1, X_2, \ldots, X_m, Y_1, Y_2, \ldots, Y_n$ .

Example permutation in R:

 $> z \leftarrow c(x, y)$ **>** zstar <- **sample**(z, replace=FALSE)

The p-value is calculated as proportion of permutations where the resulting permutation statistic exceeds the observed statistics:

$$
\text{p-value}(s) = \frac{1}{B} \sum_{b=1}^{B} 1\left(S^{*(b)} \ge S\right).
$$

This can be (1) an exact calculation where all permutations are considered, (2) a Monte Carlo approximation where *B* random permutations are considered, or  $(3)$  a large  $min(m, n)$  calculation where an asymptotic probabilistic approximation is used.

#### <span id="page-19-3"></span>**Wilcoxon Rank Sum Test**

Also called the Mann-Whitney-Wilcoxon test.

Consider the ranks of the data as a whole,  $X_1, X_2, \ldots, X_m, Y_1, Y_2, \ldots, Y_n$ , where  $r(X_i)$  is the rank of  $X_i$  and *r*(*Y*<sub>*j*</sub>) is the rank of *Y*<sub>*j*</sub>. Note that *r*(·)  $\in \{1, 2, ..., m + n\}$ . The smallest value is such that *r*(*X*<sub>*i*</sub>) = 1 or  $r(Y_i) = 1$ , the next smallest value maps to 2, etc.

Note that

$$
\sum_{i=1}^{m} r(X_i) + \sum_{j=1}^{n} r(Y_j) = \frac{(m+n)(m+n+1)}{2}.
$$

The statistic *W* is calculated by:

$$
R_X = \sum_{i=1}^{m} r(X_i)
$$
  
\n
$$
R_Y = \sum_{j=1}^{n} r(Y_j)
$$
  
\n
$$
W_X = R_X - \frac{m(m+1)}{2}
$$
  
\n
$$
W_Y = R_Y - \frac{n(n+1)}{2}
$$
  
\n
$$
W = \min(W_X, W_Y)
$$

In this case, the *smaller W* is, the more significant it is. Note that  $mn - W = \max(W_X, W_Y)$ , so we just as well could utilize large  $max(W_X, W_Y)$  as a test statistic.

#### <span id="page-20-0"></span>**Wilcoxon Signed Rank-Sum Test**

The Wilcoxon signed rank test is similar to the Wilcoxon two-sample test, except here we have paired  $\text{observations } (X_1, Y_1), (X_2, Y_2), \ldots, (X_n, Y_n).$ 

An example is an individual's clinical measurement before (*X*) and after (*Y* ) treatment.

In order to test the hypothesis, we calculate  $r(X_i, Y_i) = r(|Y_i - X_i|)$  and also  $s(X_i, Y_i) = sign(Y_i - X_i)$ . The test statistic is |*W*| where

$$
W = \sum_{i=1}^{n} r(X_i, Y_i) s(X_i, Y_i).
$$

Both of these tests can be carried out using the wilcox.test() function in R.

```
wilcox.test(x, y = NULL,alternative = c("two.sided", "less", "greater"),
           mu = 0, paired = FALSE, exact = NULL, correct = TRUE,
            conf.int = FALSE, conf.length = 0.95, ...)
```
### <span id="page-20-1"></span>**Examples**

Same population mean and variance.

```
> x <- rnorm(100, mean=1)
> y <- rexp(100, rate=1)
> wilcox.test(x, y)
   Wilcoxon rank sum test with continuity correction
data: x and y
W = 5596, p-value = 0.1457
alternative hypothesis: true location shift is not equal to 0
```

```
> qqplot(x, y); abline(0,1)
```
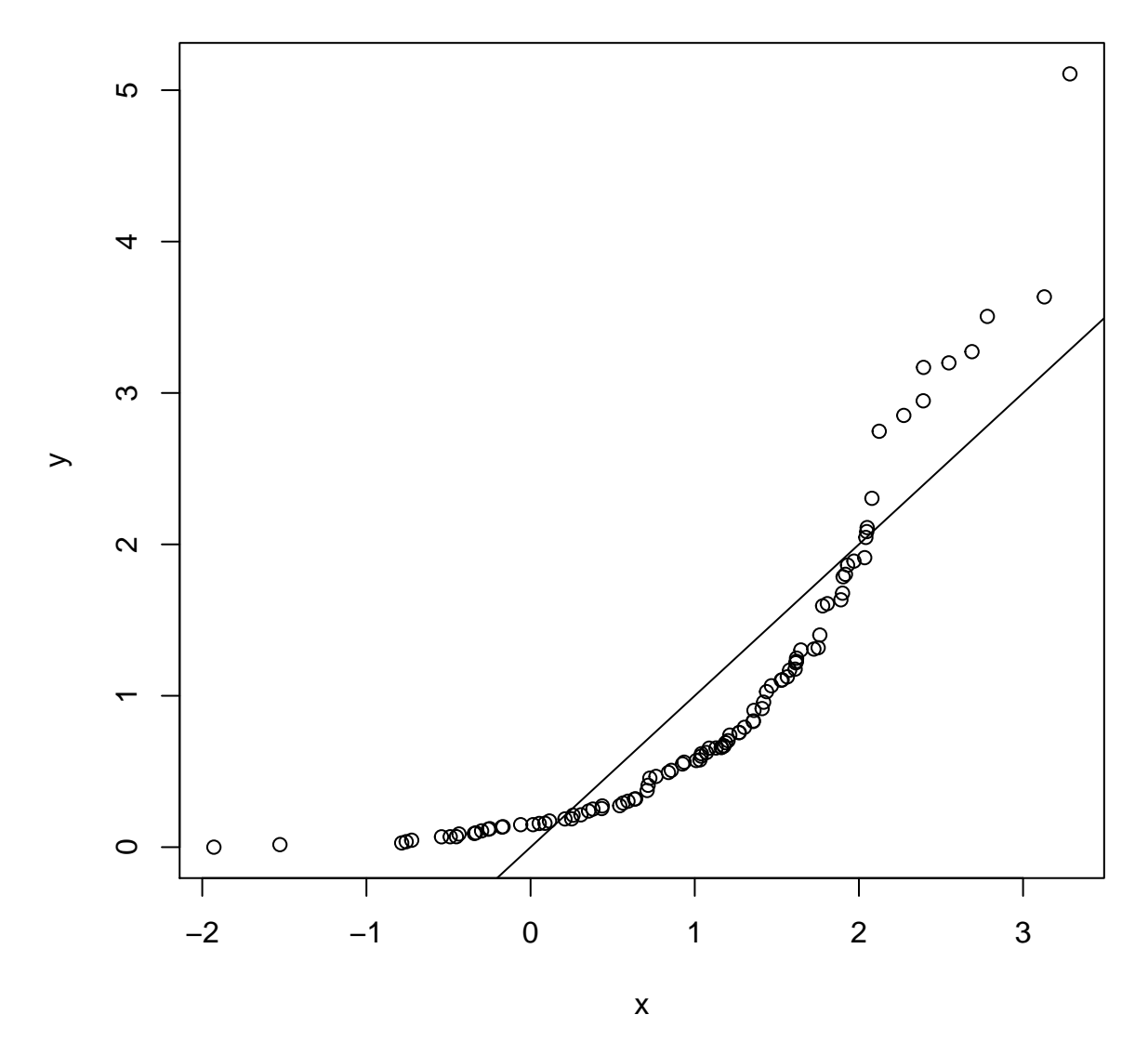

Same population mean and variance. Large sample size.

```
> x <- rnorm(10000, mean=1)
> y <- rexp(10000, rate=1)
> wilcox.test(x, y)
    Wilcoxon rank sum test with continuity correction
data: x and y
W = 54175539, p-value < 2.2e-16
alternative hypothesis: true location shift is not equal to 0
> qqplot(x, y); abline(0,1)
```
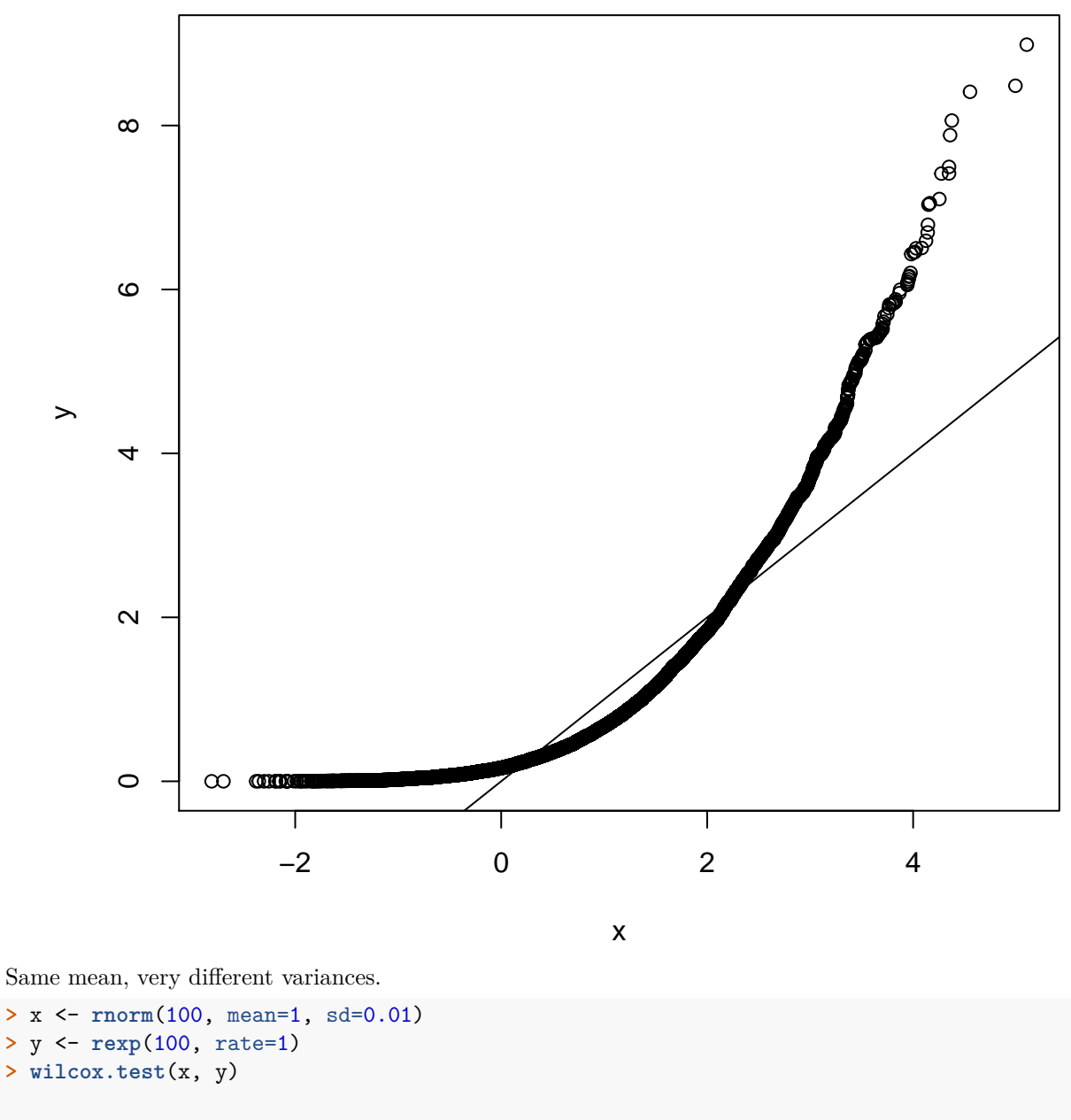

Wilcoxon rank sum test with continuity correction

data**:** x and y W = 5435, p**-**value = 0.2884 alternative hypothesis**:** true location shift is not equal to 0

**> qqplot**(x, y); **abline**(0,1)

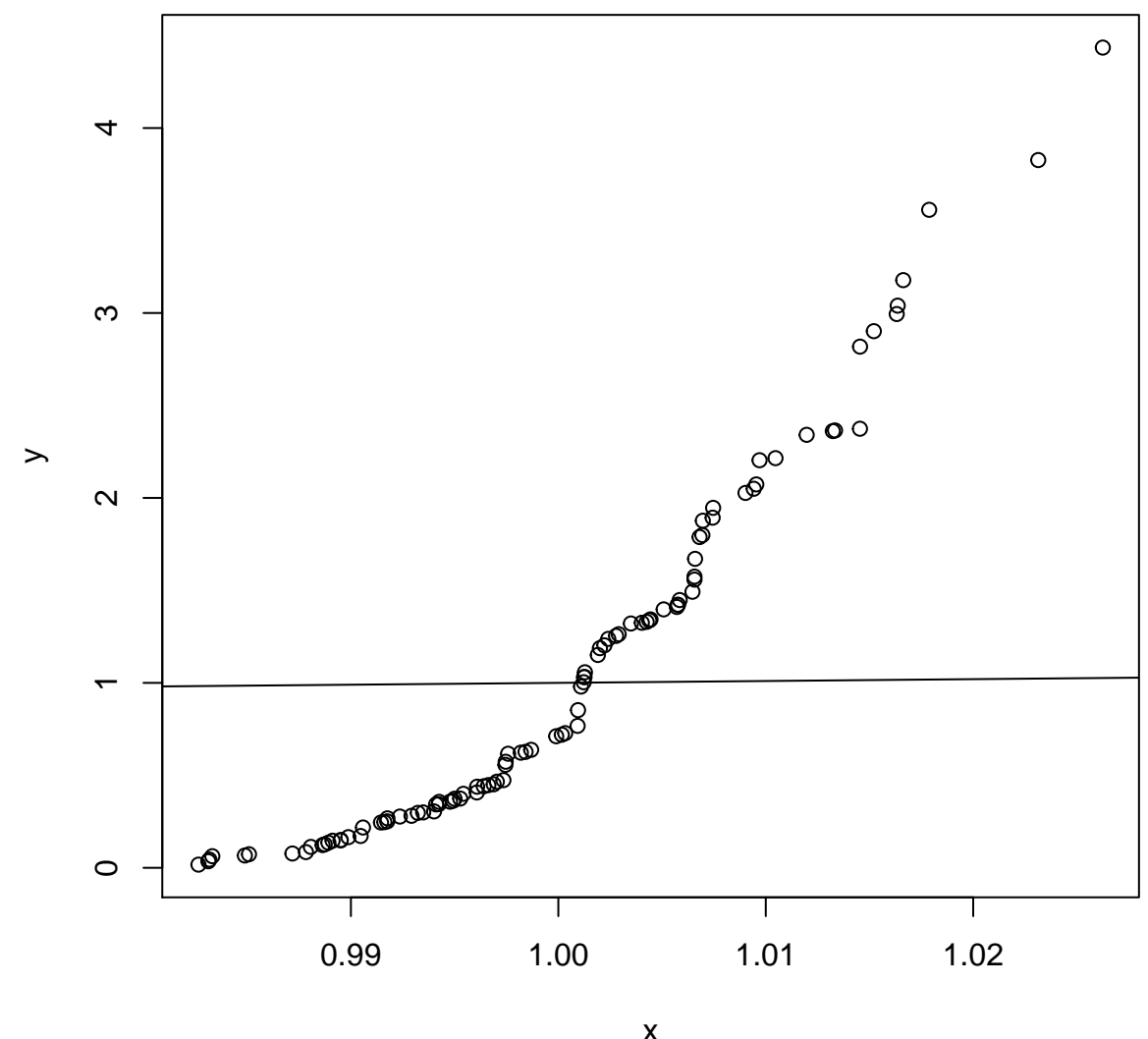

x

Same variances, different means.

```
> x <- rnorm(100, mean=2)
> y <- rexp(100, rate=1)
> wilcox.test(x, y)
    Wilcoxon rank sum test with continuity correction
data: x and y
W = 7672, p-value = 6.687e-11
alternative hypothesis: true location shift is not equal to 0
> qqplot(x, y); abline(0,1)
```
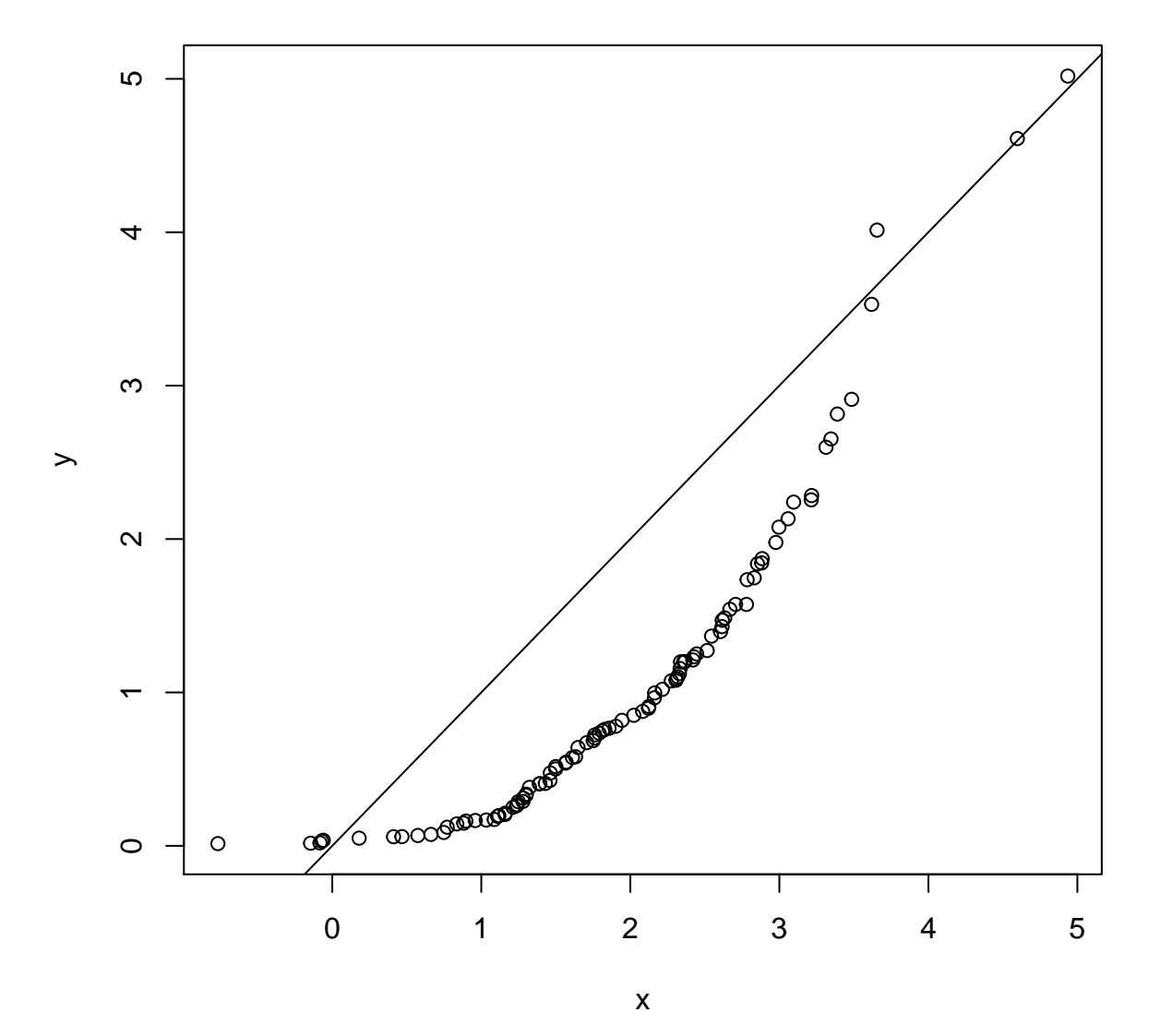

Same population mean and variance.

```
> x <- rnorm(100, mean=1)
> y <- rexp(100, rate=1)
> wilcox.test(x, y, paired=TRUE)
    Wilcoxon signed rank test with continuity correction
data: x and y
V = 2838, p-value = 0.2826
alternative hypothesis: true location shift is not equal to 0
> hist(y-x)
```
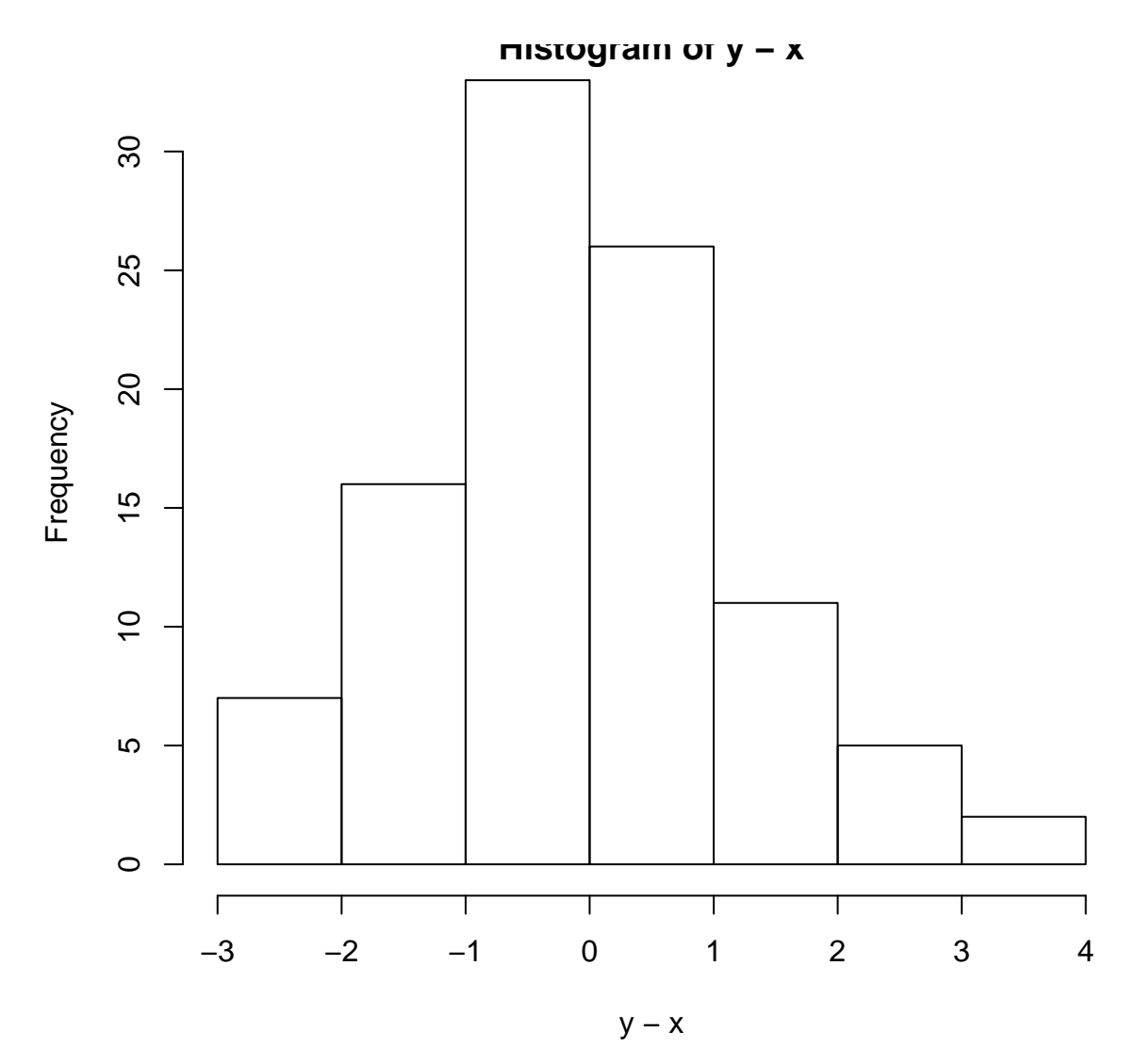

Same population mean and variance. Large sample size.

```
> x <- rnorm(10000, mean=1)
> y <- rexp(10000, rate=1)
> wilcox.test(x, y, paired=TRUE)
    Wilcoxon signed rank test with continuity correction
data: x and y
V = 26199685, p-value = 3.371e-05
alternative hypothesis: true location shift is not equal to 0
> hist(y-x)
```
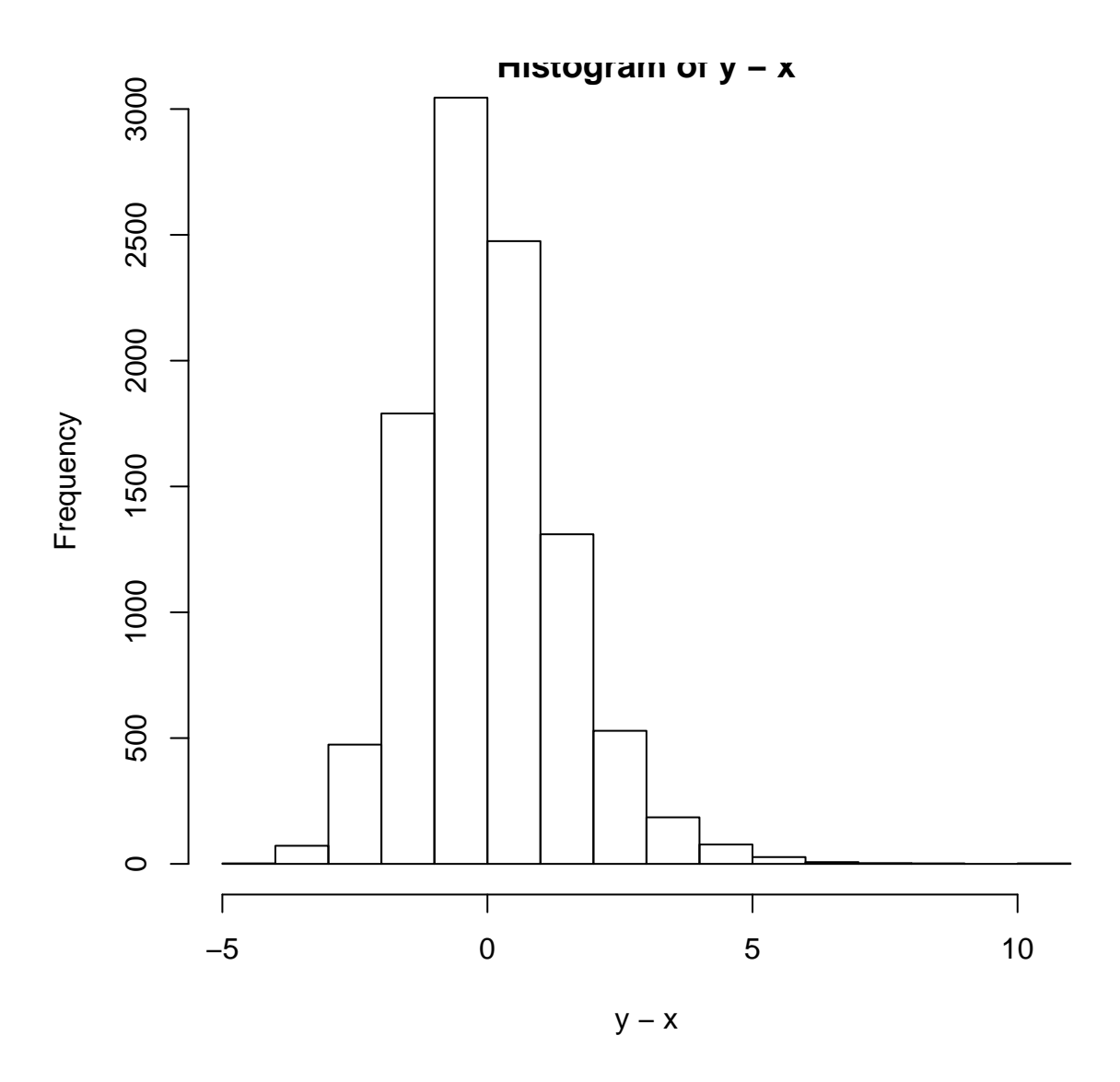

### <span id="page-26-0"></span>**Permutation** *t***-test**

As above, suppose  $X_1, X_2, \ldots, X_m \stackrel{\text{iid}}{\sim} F_X$  and  $Y_1, Y_2, \ldots, Y_n \stackrel{\text{iid}}{\sim} F_Y$ , and we wish to test  $H_0: F_X = F_Y$  vs  $H_1: F_X \neq F_Y$ . However, suppose we additionally know that  $Var(X) = Var(Y)$ . We can use a t-statistic to test this hypothesis:

$$
t = \frac{\overline{x} - \overline{y}}{\sqrt{\left(\frac{1}{m} + \frac{1}{n}\right)s^2}}
$$

where  $s^2$  is the pooled sample variance.

To obtain the null distribution, we randomly permute the observations to assign *m* data points to the *X* sample and *n* to the *Y* sample. This yields permutation data set  $x^* = (x_1^*, x_2^*, \dots, x_m^*)^T$  and  $y^* = (y_1^*, y_2^*, \dots, y_n^*)^T$ . We form null t-statistic

$$
t^*=\frac{\overline{x}^*-\overline{y}^*}{\sqrt{\left(\frac{1}{m}+\frac{1}{n}\right)s^{2*}}}
$$

where again  $s^{2*}$  is the pooled sample variance.

In order to obtain a p-value, we calculate  $t^{*(b)}$  for  $b = 1, 2, ..., B$  permutation data sets.

The p-value of *t* is then the proportion of permutation statistics as or more extreme than the observed statistic:

$$
\text{p-value}(t) = \frac{1}{B} \sum_{b=1}^{B} \mathbf{1}\left(|t^{*(b)}| \ge |t|\right).
$$

# <span id="page-27-0"></span>**Empirical Distribution Functions**

# <span id="page-27-1"></span>**Definition**

Suppose  $X_1, X_2, \ldots, X_n \stackrel{\text{iid}}{\sim} F$ . The **empirical distribution function** (edf) – or **empirical cumulative distribution function** (ecdf) – is the distribution that puts probability  $1/n$  on each observed value  $X_i$ .

Let  $1(X_i \le y) = 1$  if  $X_i \le y$  and  $1(X_i \le y) = 0$  if  $X_i > y$ .

Random variable: 
$$
\hat{F}_{\mathbf{X}}(y) = \frac{1}{n} \sum_{i=1}^{n} 1(X_i \le y)
$$
  
Observed variable:  $\hat{F}_{\mathbf{x}}(y) = \frac{1}{n} \sum_{i=1}^{n} 1(x_i \le y)$ 

<span id="page-28-0"></span>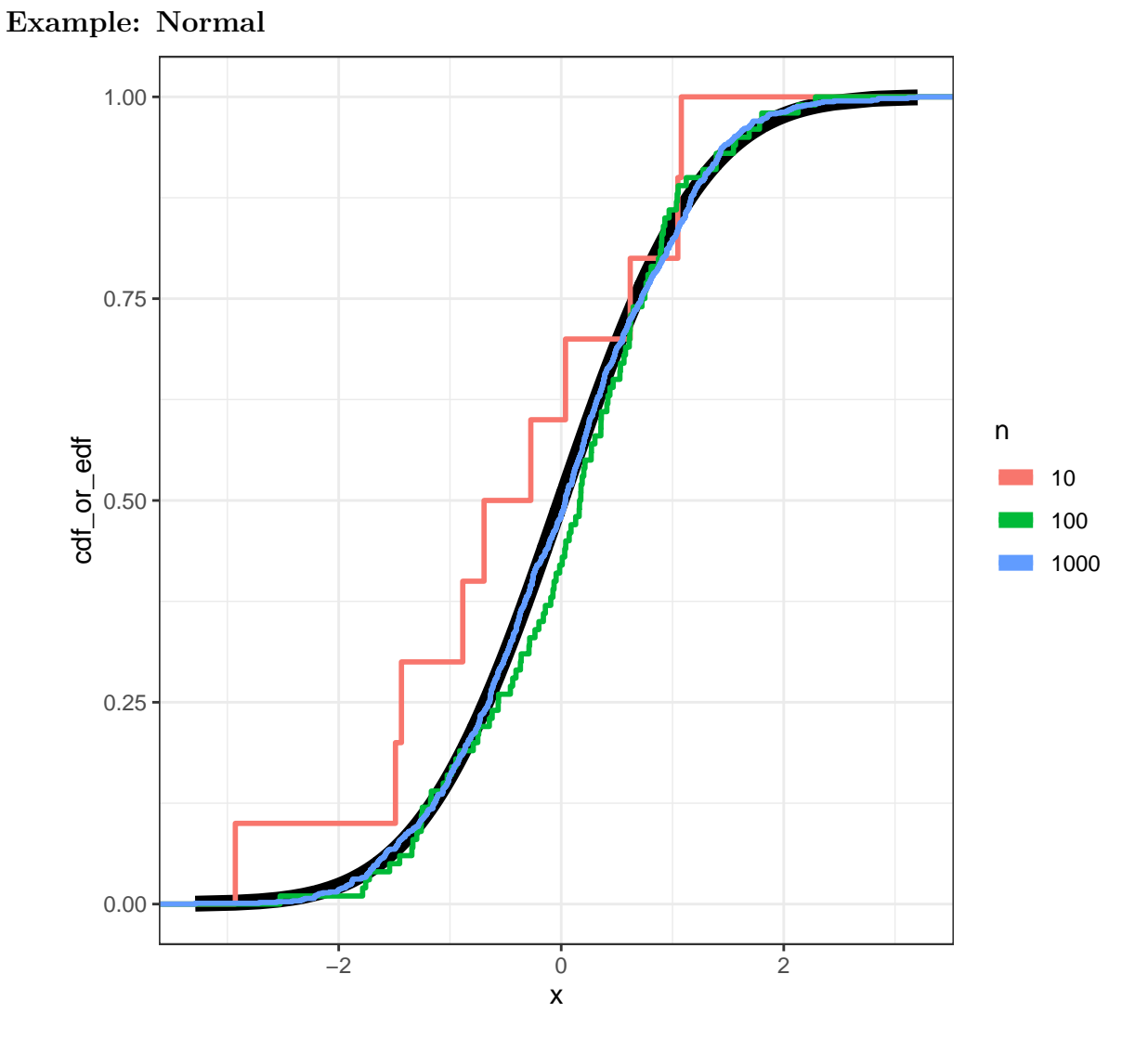

### <span id="page-28-1"></span>**Pointwise Convergence**

Under our assumptions, by the strong law of large numbers for each  $y \in \mathbb{R}$ ,

$$
\hat{F}_{\mathbf{X}}(y) \xrightarrow{\text{a.s.}} F(y)
$$

as  $n\to\infty.$ 

### <span id="page-28-2"></span>**Glivenko-Cantelli Theorem**

Under our assumptions, we can get a much stronger convergence result:

$$
\sup_{y \in \mathbb{R}} \left| \hat{F}_{\mathbf{X}}(y) - F(y) \right| \xrightarrow{\text{a.s.}} 0
$$

as  $n \to \infty$ . Here, "sup" is short for *supremum*, which is a mathematical generalization of *maximum*.

This result says that even the worst difference between the edf and the true cdf converges with probability 1 to zero.

### <span id="page-29-0"></span>**Dvoretzky-Kiefer-Wolfowitz (DKW) Inequality**

This result gives us an upper bound on how far off the edf is from the true cdf, which allows us to construct confidence bands about the edf.

$$
\Pr\left(\sup_{y\in\mathbb{R}}\left|\hat{F}_{\boldsymbol{X}}(y)-F(y)\right|>\epsilon\right)\leq 2e^{-2n\epsilon^2}
$$

As outlined in *All of Nonparametric Statistics*, setting

$$
\epsilon_n = \sqrt{\frac{1}{2n} \log \left(\frac{2}{\alpha}\right)}
$$

$$
L(y) = \max{\{\hat{F}_{\mathbf{X}}(y) - \epsilon_n, 0\}}
$$

$$
U(y) = \min{\{\hat{F}_{\mathbf{X}}(y) + \epsilon_n, 1\}}
$$

guarantees that  $Pr(L(y) \leq F(y) \leq U(y)$  for all  $y) \geq 1 - \alpha$ .

# <span id="page-29-1"></span>**Statistical Functionals**

### <span id="page-29-2"></span>**Definition**

A **statistical functional**  $T(F)$  is any function of  $F$ . Examples:

• 
$$
\mu(F) = \int x dF(x)
$$
  
•  $\sigma^2(F) = \int (x - \mu(F))^2 dF(x)$ 

• median
$$
\bullet \ \ \text{median}(F) = F^{-1}(1/2)
$$

A linear statistical functional is such that  $T(F) = \int a(x) dF(x)$ .

### <span id="page-29-3"></span>**Plug-In Estimator**

A plug-in estimator of  $T(F)$  based on the edf is  $T(\hat{F}_X)$ . Examples:

• 
$$
\hat{\mu} = \mu(\hat{F}_{\mathbf{X}}) = \int x \hat{F}_{\mathbf{X}}(x) = \frac{1}{n} \sum_{i=1}^{n} X_i
$$
  
\n•  $\hat{\sigma}^2 = \sigma^2(\hat{F}_{\mathbf{X}}) = \int (x - \hat{\mu})^2 \hat{F}_{\mathbf{X}}(x) = \frac{1}{n} \sum_{i=1}^{n} (X_i - \hat{\mu})^2$ 

• median $(\hat{F}_{\mathbf{X}}) = \hat{F}_{\mathbf{X}}^{-1}(1/2)$ 

### <span id="page-29-4"></span>**EDF Standard Error**

Suppose that  $T(F) = \int a(x) dF(x)$  is a linear functional. Then:

$$
Var(T(\hat{F}_{\mathbf{X}})) = \frac{1}{n^2} \sum_{i=1}^{n} Var(a(X_i)) = \frac{Var_F(a(X))}{n}
$$

$$
se(T(\hat{F}_{\mathbf{X}})) = \sqrt{\frac{Var_F(a(X))}{n}}
$$

$$
\hat{se}(T(\hat{F}_{\mathbf{X}})) = \sqrt{\frac{Var_{\hat{F}_{\mathbf{X}}}(a(X))}{n}}
$$

Note that

$$
\text{Var}_F(a(X)) = \int (a(x) - T(F))^2 dF(x)
$$

because  $T(F) = \int a(x)dF(x) = E_F[a(X)]$ . Likewise,

$$
Var_{\hat{F}_{\mathbf{X}}}(a(X)) = \frac{1}{n} \sum_{i=1}^{n} (a(X_i) - T(\hat{F}_{\mathbf{X}}))^2
$$

where  $T(\hat{F}_X) = \frac{1}{n} \sum_{i=1}^n a(X_i)$ .

### <span id="page-30-0"></span>**EDF CLT**

Suppose that  $\text{Var}_F(a(X)) < \infty$ . Then we have the following convergences as  $n \to \infty$ :

$$
\frac{\text{Var}_{\hat{F}_{\mathbf{X}}}(a(X))}{\text{Var}_{F}(a(X))} \xrightarrow{P} 1, \frac{\hat{\text{se}}(T(\hat{F}_{\mathbf{X}}))}{\text{se}(T(\hat{F}_{\mathbf{X}}))} \xrightarrow{P} 1
$$

$$
\frac{T(F) - T(\hat{F}_{\mathbf{X}})}{\hat{\text{se}}(T(\hat{F}_{\mathbf{X}}))} \xrightarrow{D} \text{Normal}(0, 1)
$$

The estimators are very easy to calculate on real data, so this a powerful set of results.

# <span id="page-30-1"></span>**Kolmogorov–Smirnov Test**

### <span id="page-30-2"></span>**A GoF Test**

The KS test is a goodness of fit test that can be used to compare a sample of data to a particular distribution, or to compare two samples of data.

The former is a parametric GoF test, and the latter is a nonparametric test of equal distributions.

### <span id="page-30-3"></span>**One Sample KS Test**

Suppose we have data generating process  $X_1, X_2, \ldots, X_n \stackrel{\text{iid}}{\sim} F$  for some probability distribution *F*. We wish to test  $H_0: F = F_{\theta}$  vs  $H_1: F \neq F_{\theta}$  for some parametric distribution  $F_{\theta}$ .

For observed data  $x_1, x_2, \ldots, x_n$  we form the edf  $\hat{F}_x$  and test-statistic

$$
D(\boldsymbol{x}) = \sup_{z} \left| \hat{F}_{\boldsymbol{x}}(z) - F_{\boldsymbol{\theta}}(z) \right|.
$$

The null distribution of this test can be approximated based on a stochastic process called the Brownian bridge.

### <span id="page-30-4"></span>**Two Sample KS Test**

Suppose  $X_1, X_2, \ldots, X_m \stackrel{\text{iid}}{\sim} F_X$  and  $Y_1, Y_2, \ldots, Y_n \stackrel{\text{iid}}{\sim} F_Y$ . We wish to test  $H_0: F_X = F_Y$  vs  $H_1: F_X \neq F_Y$ . For observed data  $x_1, x_2, \ldots, x_m$  and  $y_1, y_2, \ldots, y_n$  we form the edf's  $\hat{F}_x$  and  $\hat{F}_y$ . We then form test-statistic

$$
D(\boldsymbol{x}, \boldsymbol{y}) = \sup_{z} \left| \hat{F}_{\boldsymbol{x}}(z) - \hat{F}_{\boldsymbol{y}}(z) \right|.
$$

The null distribution of this statistic can be approximated using results on edf's.

Both of these tests can be carried out using the ks.test() function in R.

```
ks.test(x, y, \ldots,alternative = c("two.sided", "less", "greater"),
        exact = NULL)
```
### <span id="page-31-0"></span>**Example: Exponential vs Normal**

Two sample KS test.

```
> x <- rnorm(100, mean=1)
> y <- rexp(100, rate=1)
> wilcox.test(x, y)
    Wilcoxon rank sum test with continuity correction
data: x and y
W = 4957, p-value = 0.9173
alternative hypothesis: true location shift is not equal to 0
> ks.test(x, y)
    Two-sample Kolmogorov-Smirnov test
data: x and y
D = 0.19, p-value = 0.0541
alternative hypothesis: two-sided
```

```
> qqplot(x, y); abline(0,1)
```
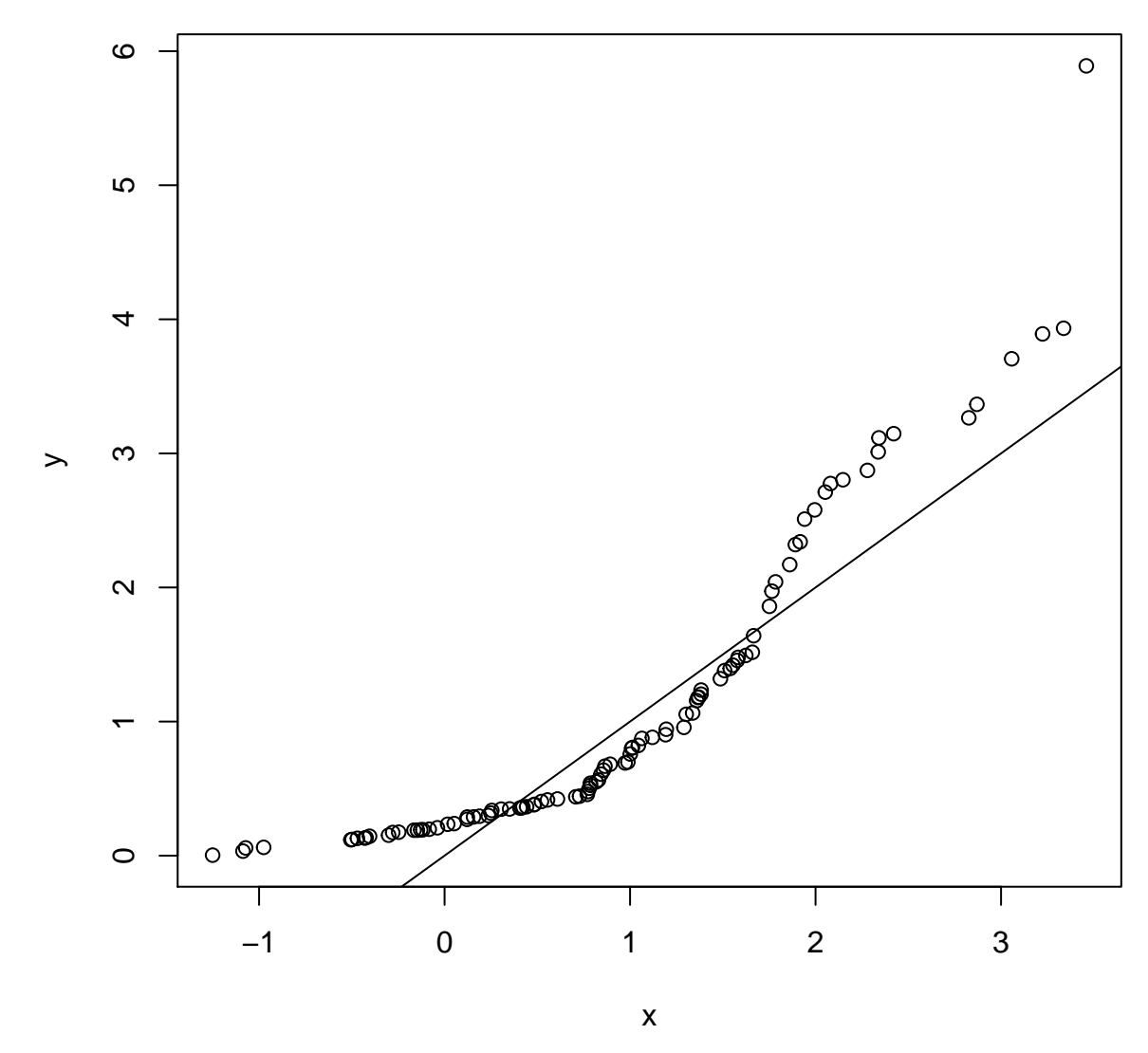

One sample KS tests.

```
> ks.test(x=x, y="pnorm")
    One-sample Kolmogorov-Smirnov test
data: x
D = 0.37038, p-value = 2.429e-12
alternative hypothesis: two-sided
>
> ks.test(x=x, y="pnorm", mean=1)
    One-sample Kolmogorov-Smirnov test
data: x
D = 0.064807, p-value = 0.795
```

```
alternative hypothesis: two-sided
```
Standardize (mean center, sd scale) the observations before comparing to a Normal(0,1) distribution.

```
> ks.test(x=((x-mean(x))/sd(x)), y="pnorm")
    One-sample Kolmogorov-Smirnov test
data: ((x - mean(x))/sd(x))
D = 0.037869, p-value = 0.9988
alternative hypothesis: two-sided
>
\Rightarrow ks.test(x=((y-mean(y))/sd(y)), y="pnorm")
    One-sample Kolmogorov-Smirnov test
data: ((y - mean(y))/sd(y))
```
D = 0.17723, p**-**value = 0.00374 alternative hypothesis**:** two**-**sided

# <span id="page-33-0"></span>**Bootstrap**

### <span id="page-33-1"></span>**Rationale**

Suppose  $X_1, X_2, \ldots, X_n \stackrel{\text{iid}}{\sim} F$ . If the edf  $\hat{F}_X$  is an accurate approximation for the true cdf *F*, then we can utilize  $\hat{F}_{\mathbf{X}}$  in place of F to nonparametrically characterize the sampling distribution of a statistic  $T(\mathbf{X})$ .

This allows for the sampling distribution of more general statistics to be considered, such as the median or a percentile, as well as more traditional statistics, such as the mean, when the underlying distribution is unknown.

When we encounter modeling fitting, the bootstrap may be very useful for characterizing the sampling distribution of complex statistics we calculate from fitted models.

### <span id="page-33-2"></span>**Big Picture**

We calculate  $T(\mathbf{x})$  on the observed data, and we also form the edf,  $\hat{F}_{\mathbf{x}}$ .

To approximate the sampling distribution of  $T(X)$  we generate *B* random samples of *n* iid data points from  $\hat{F}_{\boldsymbol{x}}$  and calculate  $T(\boldsymbol{x}^{*(b)})$  for each bootstrap sample  $b=1,2,\ldots,B$  where  $\boldsymbol{x}^{*(b)}=(x_1^{*(b)},x_2^{*(b)},\ldots,x_n^{*(b)})^T$ .

Sampling  $X_1^*, \ldots, X_n^* \stackrel{\text{iid}}{\sim} \hat{F}_{\bm{x}}$  is accomplished by sampling *n* times *with replacement* from the observed data  $x_1, x_2, \ldots, x_n$ .

This means  $Pr(X^* = x_j) = \frac{1}{n}$  for all *j*.

### <span id="page-33-3"></span>**Bootstrap Variance**

For each bootstrap sample  $\mathbf{x}^{*(b)} = (x_1^{*(b)}, x_2^{*(b)}, \dots, x_n^{*(b)})^T$ , calculate bootstrap statistic  $T(\mathbf{x}^{*(b)})$ . Repeat this for  $b = 1, 2, \ldots, B$ .

Estimate the sampling variance of  $T(x)$  by

$$
\hat{\text{Var}}(T(\boldsymbol{x})) = \frac{1}{B} \sum_{b=1}^{B} \left( T\left(\boldsymbol{x}^{*(b)}\right) - \frac{1}{B} \sum_{k=1}^{B} T\left(\boldsymbol{x}^{*(k)}\right) \right)^2
$$

### <span id="page-34-0"></span>**Caveat**

Why haven't we just been doing this the entire time?!

In *All of Nonparametric Statistics*, Larry Wasserman states:

There is a tendency to treat the bootstrap as a panacea for all problems. But the bootstrap requires regularity conditions to yield valid answers. It should not be applied blindly.

The bootstrap is easy to motivate, but it is quite tricky to implement outside of the very standard problems. It sometimes requires deeper knowledge of statistical theory than likelihood-based inference.

### <span id="page-34-1"></span>**Bootstrap Sample**

For a sample of size *n*, what percentage of the data is present in any given bootstrap sample?

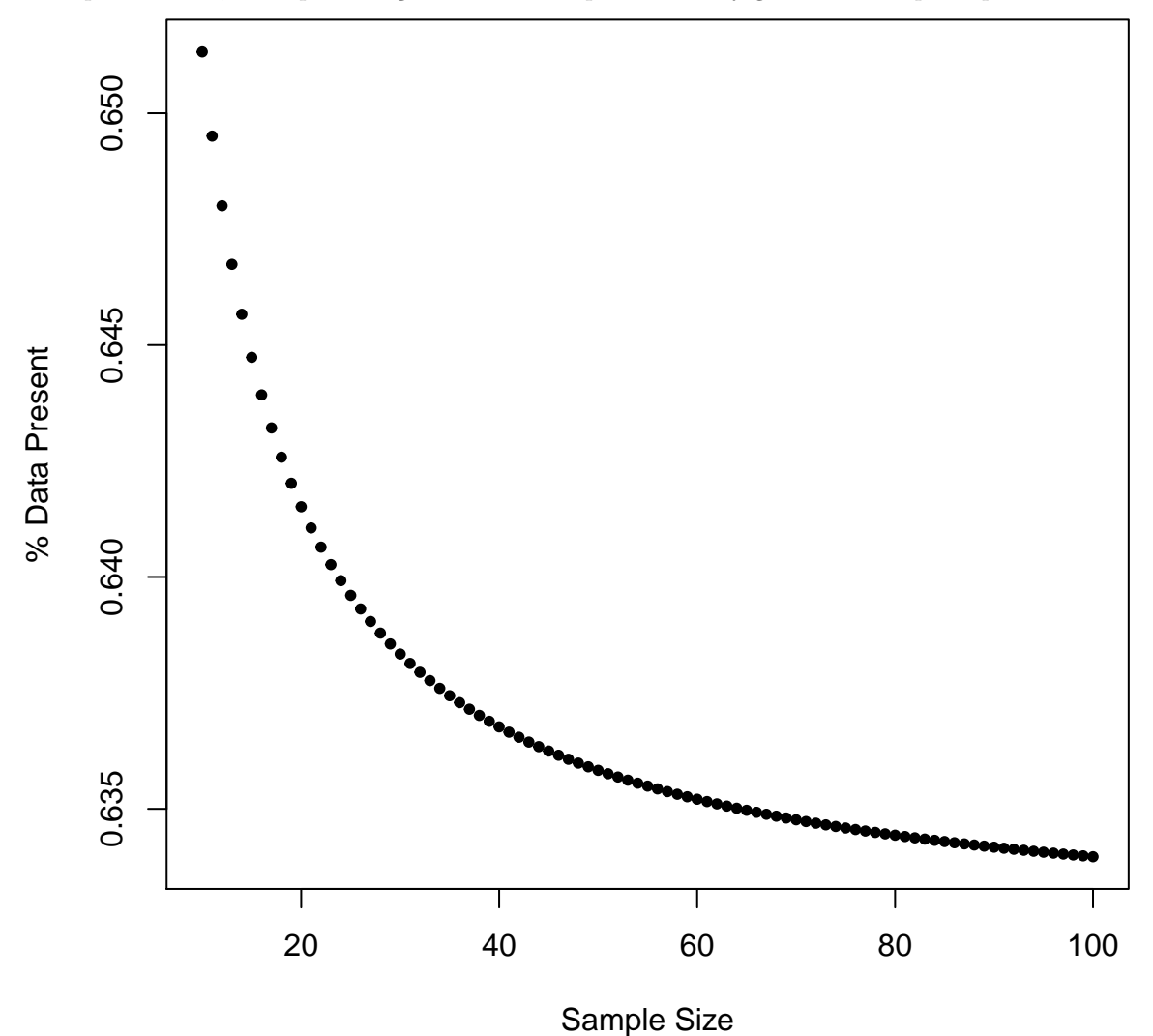

# <span id="page-34-2"></span>**Bootstrap Confidence Intervals**

### <span id="page-34-3"></span>**Bootstrap CIs**

Suppose that  $\theta = T(F)$  and  $\hat{\theta} = T(\hat{F}_x)$ .

We can use the bootstrap to generate data from  $\hat{F}_{\mathbf{x}}$ .

For  $b = 1, 2, ..., B$ , we draw  $x_1^{*(b)}, x_2^{*(b)}, ..., x_n^{*(b)}$  as iid realizions from  $\hat{F}_x$ , and calculate  $\hat{\theta}^{*(b)} = T(\hat{F}_{x^{*(b)}})$ . Let  $p^*_{\alpha}$  be the  $\alpha$  percentile of  $\left\{\hat{\theta}^{*(1)}, \hat{\theta}^{*(2)}, \ldots, \hat{\theta}^{*(B)}\right\}$ .

Let's discuss several ways of calculating confidence intervals for  $\theta = T(F)$ .

### <span id="page-35-0"></span>**Invoking the CLT**

If we have evidence that the central limit theorem can be applied, we can form the  $(1 - \alpha)$  CI as:

$$
(\hat{\theta} - |z_{\alpha/2}| \operatorname{se}^*, \hat{\theta} + |z_{\alpha/2}| \operatorname{se}^*)
$$

where se<sup>∗</sup> is the bootstrap standard error calculated as

$$
se^* = \sqrt{\frac{1}{B} \sum_{b=1}^{B} \left(\hat{\theta}^{*(b)} - \frac{1}{B} \sum_{k=1}^{B} \hat{\theta}^{*(k)}\right)^2}.
$$

Note that se<sup>\*</sup> serves as estimate of se $(\hat{\theta})$ .

Note that to get this confidence interval we need to justify that the following pivotal statistics are approximately  $Normal(0,1)$ :

$$
\frac{\hat{\theta} - \theta}{\text{se}(\hat{\theta})} \approx \frac{\hat{\theta} - \theta}{\text{se}^*}
$$

### <span id="page-35-1"></span>**Percentile Interval**

If a *monotone* function  $m(\cdot)$  exists so that  $m(\hat{\theta}) \sim \text{Normal}(m(\theta), b^2)$ , then we can form the  $(1 - \alpha)$  CI as:

$$
\left(p^*_{\alpha/2},p^*_{1-\alpha/2}\right)
$$

where recall that in general  $p^*_{\alpha}$  is the  $\alpha$  percentile of bootstrap estimates  $\left\{\hat{\theta}^{*(1)}, \hat{\theta}^{*(2)}, \ldots, \hat{\theta}^{*(B)}\right\}$ 

### <span id="page-35-2"></span>**Pivotal Interval**

Suppose we can calculate percentiles of  $\hat{\theta} - \theta$ , say  $q_{\alpha}$ . Note that the  $\alpha$  percentile of  $\hat{\theta}$  is  $q_{\alpha} + \theta$ . The 1 −  $\alpha$  CI is

$$
(\hat{\theta} - q_{1-\alpha/2}, \hat{\theta} - q_{\alpha/2})
$$

which comes from:

$$
1 - \alpha = \Pr(q_{\alpha/2} \le \hat{\theta} - \theta \le q_{1-\alpha/2})
$$
  
= 
$$
\Pr(-q_{1-\alpha/2} \le \theta - \hat{\theta} \le -q_{\alpha/2})
$$
  
= 
$$
\Pr(\hat{\theta} - q_{1-\alpha/2} \le \theta \le \hat{\theta} - q_{\alpha/2})
$$

Suppose the sampling distribution of  $\hat{\theta}^* - \hat{\theta}$  is an approximation for that of  $\hat{\theta} - \theta$ . If  $p^*_{\alpha}$  is the  $\alpha$  percentile of  $\hat{\theta}^*$  then,  $p^*_{\alpha} - \hat{\theta}$  is the  $\alpha$  percentile of  $\hat{\theta}^* - \hat{\theta}$ .

Therefore,  $p^*_{\alpha} - \hat{\theta}$  is the bootstrap estimate of  $q_{\alpha}$ . Plugging this into  $(\hat{\theta} - q_{1-\alpha/2}, \hat{\theta} - q_{\alpha/2})$ , we get the following  $(1 - \alpha)$  bootstrap CI:

$$
\left(2\hat{\theta}-p_{1-\alpha/2}^*, 2\hat{\theta}-p_{\alpha/2}^*\right).
$$

### <span id="page-36-0"></span>**Studentized Pivotal Interval**

In the previous scenario, we needed to assume that the sampling distribution of  $\hat{\theta}^* - \hat{\theta}$  is an approximation for that of  $\hat{\theta} - \theta$ . Sometimes this will not be the case and instead we can studentize this pivotal quantity. That is, the distribution of

$$
\frac{\hat{\theta} - \theta}{\hat{\text{se}}\left(\hat{\theta}\right)}
$$

is well-approximated by that of

$$
\frac{\hat{\theta}^*-\hat{\theta}}{\hat{\text{se}}\left(\hat{\theta}^*\right)}.
$$

Let  $z^*_{\alpha}$  be the  $\alpha$  percentile of

$$
\left\{\frac{\hat{\theta}^{*(1)}-\hat{\theta}}{\hat{\text{se}}\left(\hat{\theta}^{*(1)}\right)},\ldots,\frac{\hat{\theta}^{*(B)}-\hat{\theta}}{\hat{\text{se}}\left(\hat{\theta}^{*(B)}\right)}\right\}.
$$

Then a  $(1 - \alpha)$  bootstrap CI is

$$
\left(\hat{\theta} - z_{1-\alpha/2}^* \hat{\text{se}}\left(\hat{\theta}\right), \hat{\theta} - z_{\alpha/2}^* \hat{\text{se}}\left(\hat{\theta}\right)\right).
$$

Exercise: Why?

How do we obtain  $\hat{\textbf{se}}(\hat{\theta})$  and  $\hat{\textbf{se}}(\hat{\theta}^{*(b)})$ ?

If we have an analytical formula for these, then  $\hat{se}(\hat{\theta})$  is calculated from the original data and  $\hat{se}(\hat{\theta}^{*(b)})$  from the bootstrap data sets. But we probably don't since we're using the bootstrap.

Instead, we can calculate:

$$
\hat{\text{se}}\left(\hat{\theta}\right) = \sqrt{\frac{1}{B}\sum_{b=1}^{B}\left(\hat{\theta}^{*(b)} - \frac{1}{B}\sum_{k=1}^{B}\hat{\theta}^{*(k)}\right)^2}.
$$

This is what we called se<sup>\*</sup> above. But what about  $\hat{se}(\hat{\theta}^{*(b)})$ ?

To estimate  $\hat{\text{se}}\left(\hat{\theta}^{*(b)}\right)$  we need to do a double bootstrap. For each bootstrap sample *b* we need to bootstrap that daat set another *B* times to calculate:

$$
\hat{\text{se}}\left(\hat{\theta}^{*(b)}\right) = \sqrt{\frac{1}{B} \sum_{v=1}^{B} \left(\hat{\theta}^{*(b)*(v)} - \frac{1}{B} \sum_{k=1}^{B} \hat{\theta}^{*(b)*(k)}\right)^2}
$$

where  $\hat{\theta}^{*(b)*(v)}$  is the statistic calculated from bootstrap sample *v* within bootstrap sample *b*. This can be very computationally intensive, and it requires a large sample size *n*.

# <span id="page-37-0"></span>**Bootstrap Hypothesis Testing**

### <span id="page-37-1"></span>**General Approach**

The general approach is to calculate a test statistic based on the observed data. Then the null distribution of this statistic is approximated by forming bootstrap test statistics under the scenario that the null hypothesis is true. This can often be accomplished because the  $\hat{\theta}$  estimated from the observed data is the *population* parameter from the bootstrap distribution.

### <span id="page-37-2"></span>**Example:** *t***-test**

Suppose  $X_1, X_2, \ldots, X_m \stackrel{\text{iid}}{\sim} F_X$  and  $Y_1, Y_2, \ldots, Y_n \stackrel{\text{iid}}{\sim} F_Y$ . We wish to test  $H_0: \mu(F_X) = \mu(F_Y)$  vs  $H_1: \mu(F_X) \neq \mu(F_Y)$ . Suppose that we know  $\sigma^2(F_X) = \sigma^2(F_Y)$  (if not, it is straightforward to adjust the proecure below).

Our test statistic is

$$
t = \frac{\overline{x} - \overline{y}}{\sqrt{\left(\frac{1}{m} + \frac{1}{n}\right)s^2}}
$$

where  $s^2$  is the pooled sample variance.

Note that the bootstrap distributions are such that  $\mu(\hat{F}_{X^*}) = \overline{x}$  and  $\mu(\hat{F}_{Y^*}) = \overline{y}$ . Thus we want to center the bootstrap t-statistics about these known means.

Specifically, for a bootstrap data set  $x^* = (x_1^*, x_2^*, \dots, x_m^*)^T$  and  $y^* = (y_1^*, y_2^*, \dots, y_n^*)^T$ , we form null t-statistic

$$
t^* = \frac{\overline{x}^* - \overline{y}^* - (\overline{x} - \overline{y})}{\sqrt{\left(\frac{1}{m} + \frac{1}{n}\right) s^{2*}}}
$$

where again  $s^{2*}$  is the pooled sample variance.

In order to obtain a p-value, we calculate  $t^{*(b)}$  for  $b = 1, 2, ..., B$  bootstrap data sets.

The p-value of *t* is then the proportion of bootstrap statistics as or more extreme than the observed statistic:

p-value(t) = 
$$
\frac{1}{B} \sum_{b=1}^{B} 1 (|t^{*(b)}| \ge |t|)
$$

*.*

### <span id="page-37-3"></span>**Parametric Bootstrap**

Suppose  $X_1, X_2, \ldots, X_n \stackrel{\text{iid}}{\sim} F_\theta$  for some parametric  $F_\theta$ . We form estimate  $\hat{\theta}$ , but we don't have a known sampling distribution we can use to do inference with  $\hat{\theta}$ .

The parametric bootstrap generates bootstrap data sets from  $F_{\hat{\theta}}$  rather than from the edf. It proceeds as we outlined above for these bootstrap data sets.

# <span id="page-38-0"></span>**Bootstrap Example**

### <span id="page-38-1"></span>**Example: Exponential Data**

Let's construct a pivotal bootstrap CI of the median for the following Exponential( $\lambda$ ) data:

```
> set.seed(1111)
> pop.mean <- 2
> X <- matrix(rexp(1000*30, rate=1/pop.mean), nrow=1000, ncol=30)
> # population median 2*log(2)
> pop_med <- qexp(0.5, rate=1/pop.mean); pop_med
[1] 1.386294
>
> obs_meds <- apply(X, 1, median)
> plot(density(obs_meds, adj=1.5), main=" "); abline(v=pop_med)
```
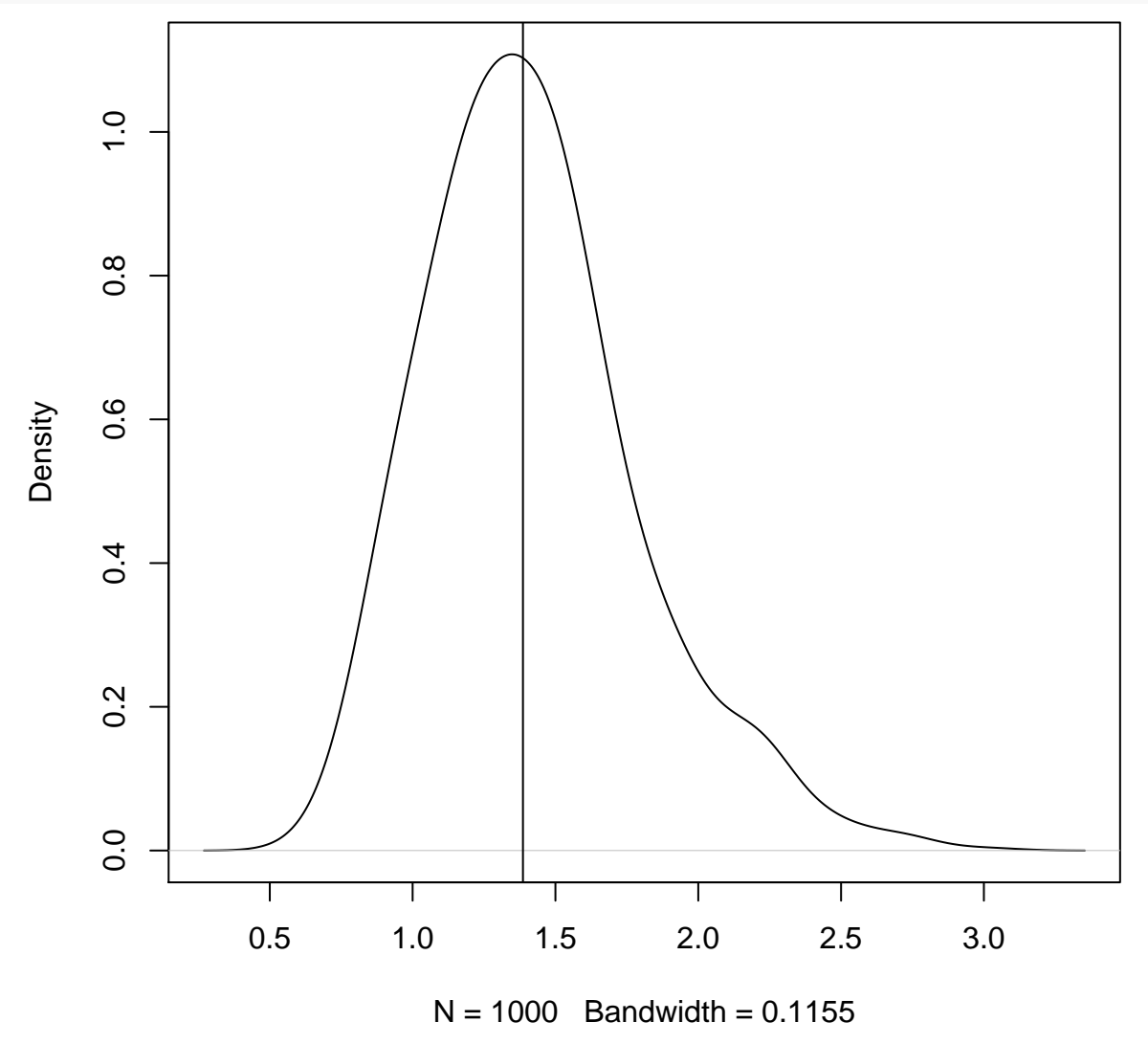

Some embarrassingly inefficient code to calculate bootstrap medians.

```
> B <- 1000
> boot_meds <- matrix(0, nrow=1000, ncol=B)
>
```

```
> for(b in 1:B) {
+ idx <- sample(1:30, replace=TRUE)
+ boot_meds[,b] <- apply(X[,idx], 1, median)
+ }
```
Plot the bootstrap medians.

```
> plot(density(obs_meds, adj=1.5), main=" "); abline(v=pop_med)
> lines(density(as.vector(boot_meds[1:4,]), adj=1.5), col="red")
> lines(density(as.vector(boot_meds), adj=1.5), col="blue")
```
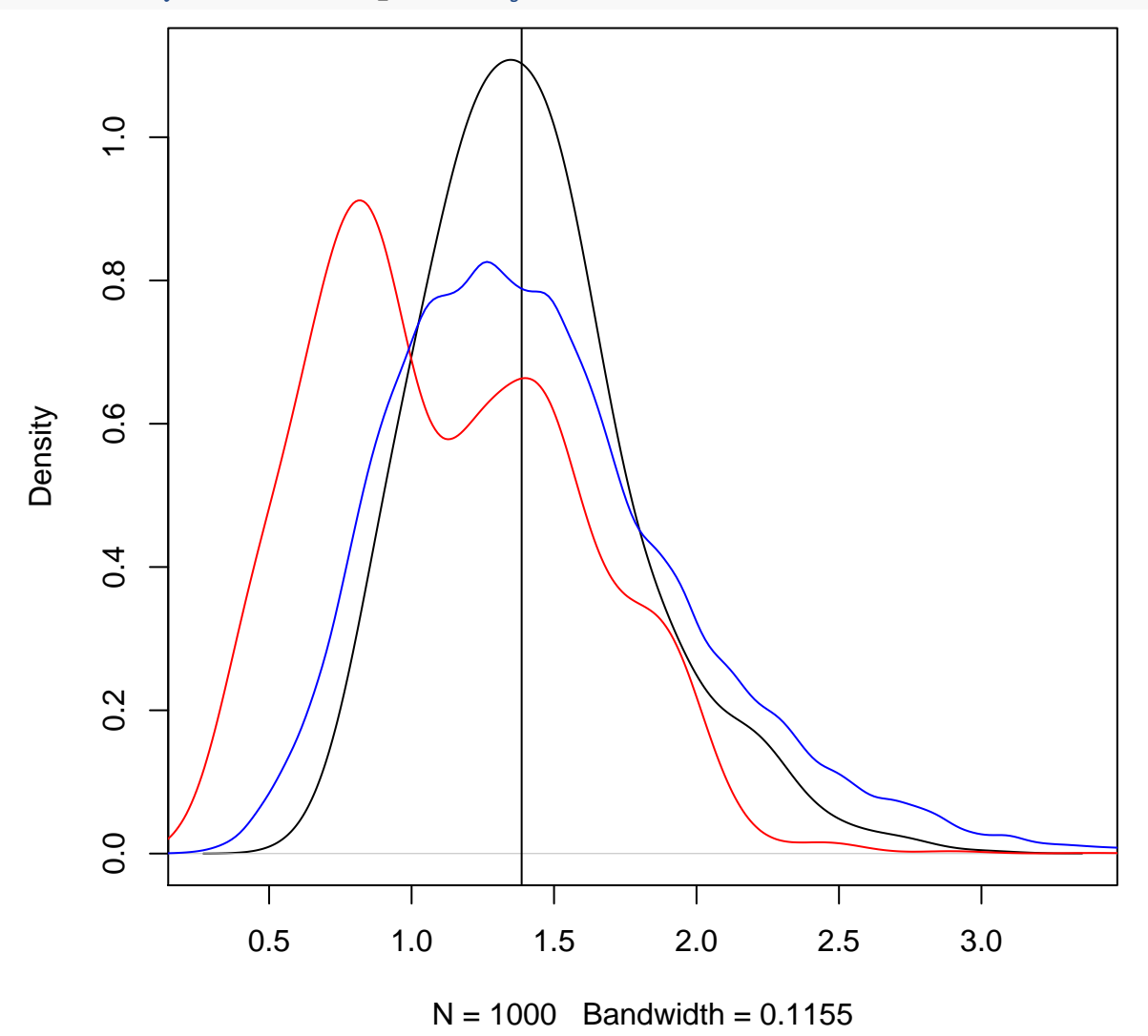

Compare sampling distribution of  $\hat{\theta} - \theta$  to  $\hat{\theta}^* - \hat{\theta}$ .

**>** v <- obs\_meds **-** pop\_med

**>** w <- **as.vector**(boot\_meds **-** obs\_meds) **> qqplot**(v, w, pch=20); **abline**(0,1)

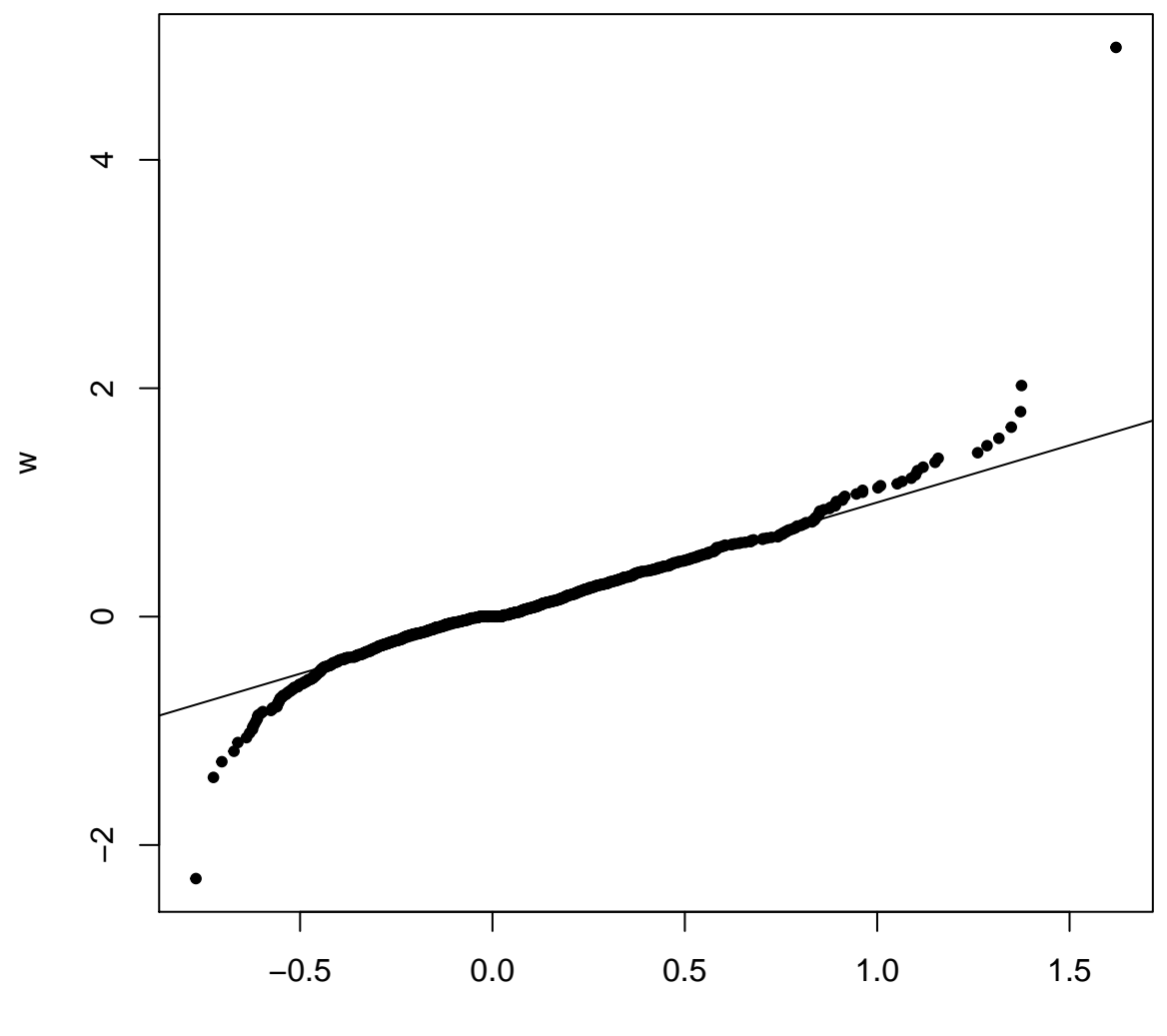

v

Does a 95% bootstrap pivotal interval provide coverage?

```
> ci_lower <- apply(boot_meds, 1, quantile, probs=0.975)
> ci_upper <- apply(boot_meds, 1, quantile, probs=0.025)
>
> ci_lower <- 2*obs_meds - ci_lower
> ci_upper <- 2*obs_meds - ci_upper
>
> ci_lower[1]; ci_upper[1]
[1] 0.8958224
[1] 2.163612
>
> cover <- (pop_med >= ci_lower) & (pop_med <= ci_upper)
> mean(cover)
[1] 0.808
>
> # :-(
```
Let's check the bootstrap variances.

**>** sampling\_var <- **var**(obs\_meds) **>** boot\_var <- **apply**(boot\_meds, 1, var)

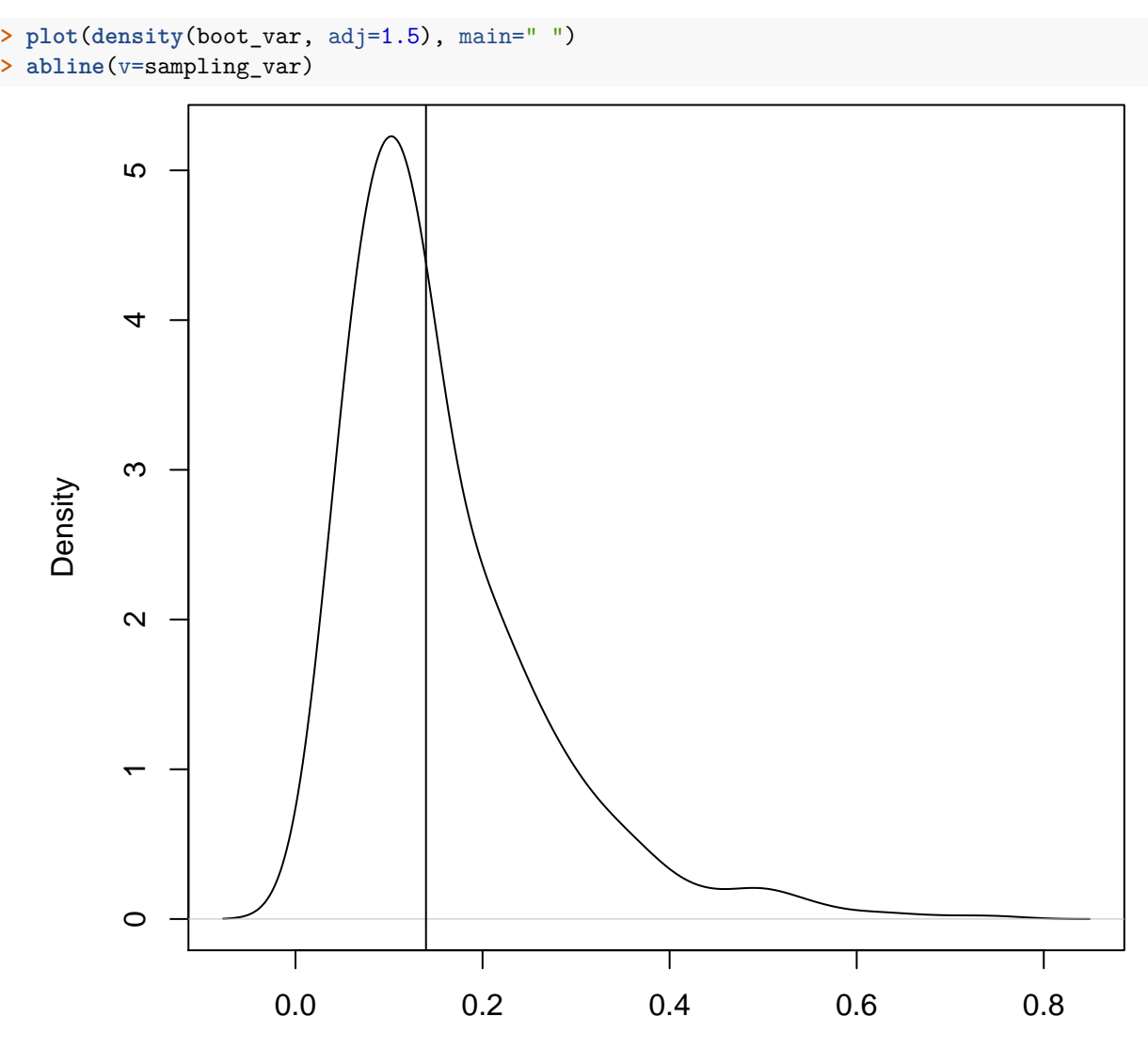

 $N = 1000$  Bandwidth = 0.03113

We repeated this simulation over a range of *n* and *B*.

| $\it n$   | B    | $\it coverage$ | avq CI width |
|-----------|------|----------------|--------------|
| $1e+02$   | 1000 | 0.868          | 0.7805404    |
| $1e+02$   | 2000 | 0.872          | 0.7882278    |
| $1e+02$   | 4000 | 0.865          | 0.7852837    |
| $1e+02$   | 8000 | 0.883          | 0.7817222    |
| $1e+03$   | 1000 | 0.923          | 0.2465840    |
| $1e+03$   | 2000 | 0.909          | 0.2477463    |
| $1e+03$   | 4000 | 0.915          | 0.2475550    |
| $1e+03$   | 8000 | 0.923          | 0.2458167    |
| $1e + 04$ | 1000 | 0.935          | 0.0781421    |
| $1e + 04$ | 2000 | 0.937          | 0.0784541    |
| $1e + 04$ | 4000 | 0.942          | 0.0784559    |
| $1e + 04$ | 8000 | 0.948          | 0.0785591    |
| $1e + 05$ | 1000 | 0.949          | 0.0246918    |

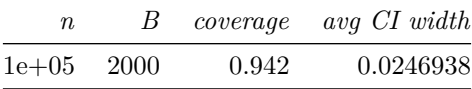

### <span id="page-42-0"></span>**Extras**

<span id="page-42-1"></span>**Source**

[License](https://github.com/jdstorey/asdslectures/blob/master/LICENSE.md)

[Source Code](https://github.com/jdstorey/asdslectures/)

### <span id="page-42-2"></span>**Session Information**

```
> sessionInfo()
R version 3.6.0 (2019-04-26)
Platform: x86_64-apple-darwin15.6.0 (64-bit)
Running under: macOS 10.15.3
Matrix products: default
BLAS: /Library/Frameworks/R.framework/Versions/3.6/Resources/lib/libRblas.0.dylib
LAPACK: /Library/Frameworks/R.framework/Versions/3.6/Resources/lib/libRlapack.dylib
locale:
[1] en_US.UTF-8/en_US.UTF-8/en_US.UTF-8/C/en_US.UTF-8/en_US.UTF-8
attached base packages:
[1] stats graphics grDevices utils datasets methods
[7] base
other attached packages:
 [1] broom_0.5.2 car_3.0-6
 [3] carData_3.0-3 HardyWeinberg_1.6.3
 [5] Rsolnp_1.16 mice_3.8.0
 [7] forcats 0.5.0 stringr 1.4.0[9] dplyr_0.8.4 purrr_0.3.3
[11] readr 1.3.1 tidyr 1.0.2
[13] tibble_2.1.3 ggplot2_3.2.1
[15] tidyverse_1.3.0 knitr_1.28
loaded via a namespace (and not attached):
 [1] Rcpp_1.0.3 lubridate_1.7.4 lattice_0.20-40
 [4] utf8_1.1.4 assertthat_0.2.1 digest_0.6.25
 [7] truncnorm_1.0-8 R6_2.4.1 cellranger_1.1.0
[10] backports_1.1.5 reprex_0.3.0 evaluate_0.14
[13] highr_0.8 httr_1.4.1 pillar_1.4.3
[16] rlang_0.4.5 lazyeval_0.2.2 curl_4.3
[19] readxl_1.3.1 data.table_1.12.8 rstudioapi_0.11
[22] rmarkdown_2.1 labeling_0.3 foreign_0.8-75
[25] munsell_0.5.0 compiler_3.6.0 modelr_0.1.6
[28] xfun_0.12 pkgconfig_2.0.3 htmltools_0.4.0
[31] tidyselect_1.0.0 rio_0.5.16 fansi_0.4.1
[34] crayon_1.3.4 dbplyr_1.4.2 withr_2.1.2
[37] grid_3.6.0 nlme_3.1-144 jsonlite_1.6.1
```
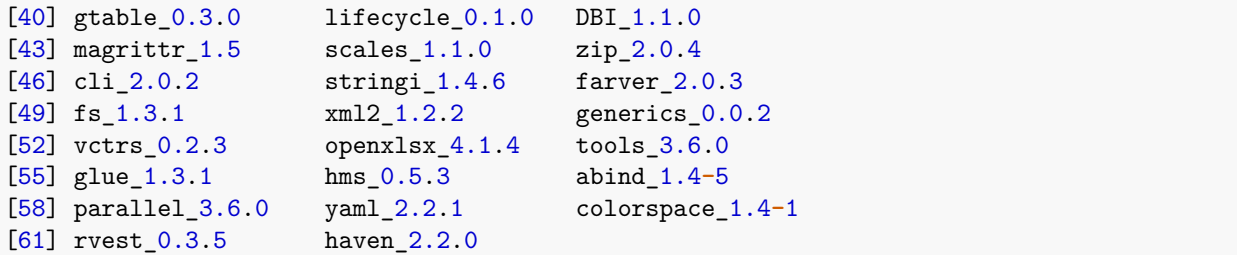